# **System laserowy Iridex Cyclo G6® Instrukcja obsługi**

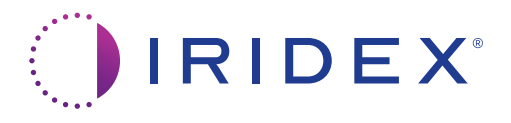

### **WAŻNE**

Niniejsza instrukcja obsługi (numer części 66294-PL) odnosi się do pakietu oprogramowania ogólnego dostarczanego z laserem Cyclo G6<sup>®</sup>.

**W przypadku korzystania z lasera Cyclo G6**®  **z aktualizacją oprogramowania do zarządzania przesuwem** zapoznać się z instrukcją obsługi (numer części 88199) używanej podczas korzystania z urządzenia dostarczającego wiązkę MicroPulse P3® . Instrukcja obsługi opisuje i wyjaśnia działanie ekranów graficznego interfejsu użytkownika oraz pól parametrów leczenia związanych z aktualizacją oprogramowania.

Instrukcja obsługi systemu laserowego Iridex Cyclo G6® 66294-PL Rev F 10.2021

© 2021 by Iridex Corporation. Wszelkie prawa zastrzeżone.

Iridex, logo Iridex, IRIS Medical, Cyclo G6, G-Probe, G-Probe Illuminate, MicroPulse P3 oraz MicroPulse są zarejestrowanymi znakami towarowymi; CW-Pulse, FiberCheck, FlexFiber, LongPulse, MilliPulse, PowerStep są znakami towarowymi firmy Iridex Corporation. Wszystkie pozostałe znaki towarowe są własnością ich poszczególnych właścicieli.

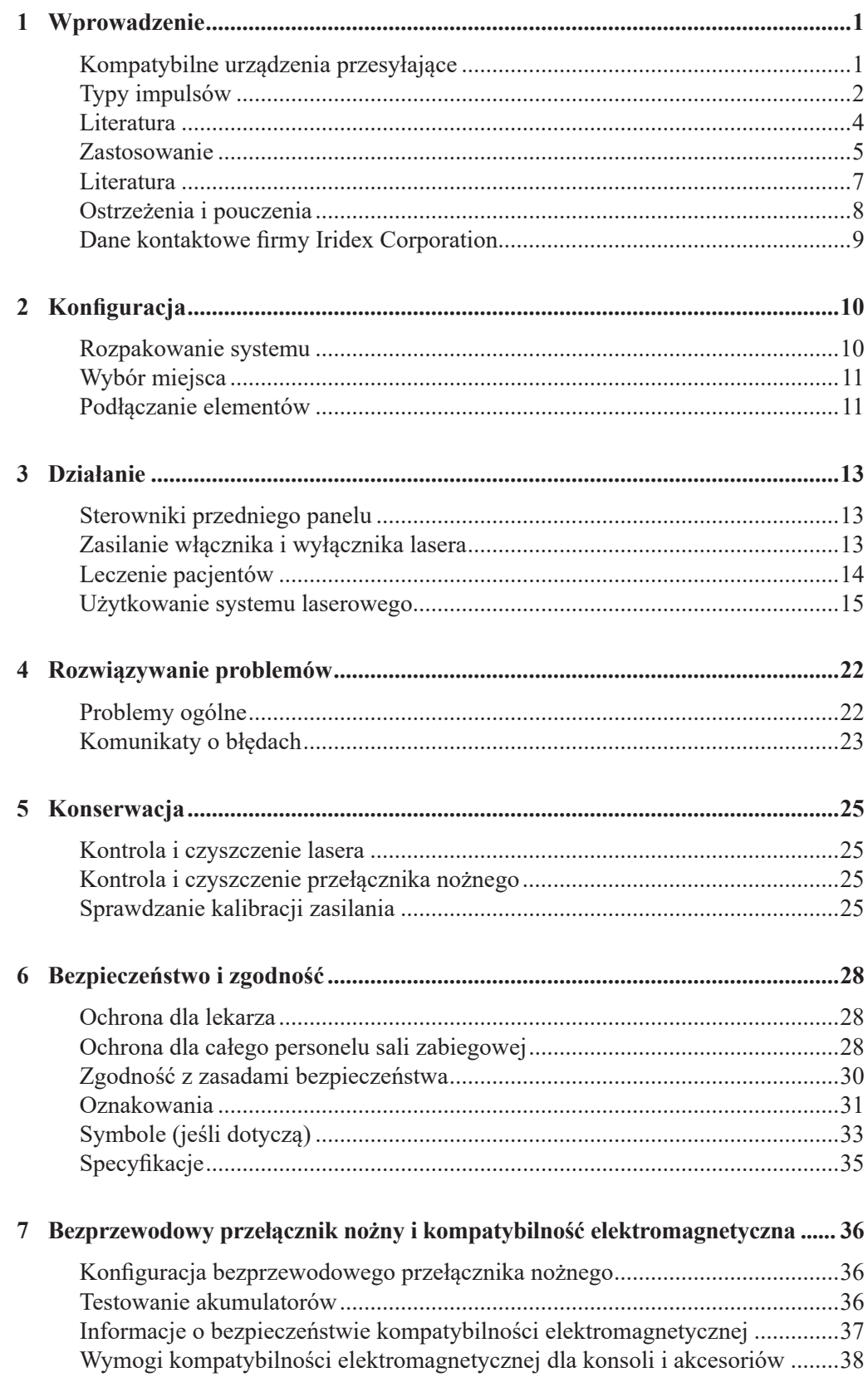

**Spis treści**

# **1 Wprowadzenie**

System laserowy Iridex Cyclo G6**®** to półprzewodnikowa dioda laserowa, która zapewnia stałą laserową wiązkę podczerwieni (810 nm) do zastosowań okulistycznych. Nieprawidłowe korzystanie z tego systemu laserowego może spowodować efekty niepożądane. Prosimy o stosowanie się do instrukcji i korzystanie z urządzenia w sposób opisany w niniejszej instrukcji obsługi.

## **Kompatybilne urządzenia przesyłające**

Poniższe rodziny urządzeń sondujących firmy Iridex są kompatybilne z systemem laserowym Cyclo G6:

- **• Rodzina MicroPulse®**
	- ‒ MicroPulse P3: jednorazowe ręczne światłowodowe urządzenie przesyłające RFID, gdy wykorzystuje się je wraz z Cyclo G6, jest w stanie transmitować transskleralnie energię laserową 810 nm do wyrostków rzęskowych, w celu leczenia jaskry. Końcówka światłowodowa MicroPulse P3 ma średnicę 600-μm i wystaje 0,4 mm od prostnicy, co umożliwia jej dokładne ułożenie w odległości 3 mm od obwódki.
	- ‒ Rodzina MicroPulse może obejmować również dodatkowe sondy.
- **• Rodzina G-Probe®**
	- ‒ G-Probe: jednorazowe ręczne światłowodowe urządzenie przesyłające RFID, gdy wykorzystuje się je wraz z Cyclo G6, jest w stanie transmitować transskleralnie energię laserową do wyrostków rzęskowych, w celu leczenia jaskry. Końcówka światłowodowa MicroPulse P3 ma średnicę 600-μm i wystaje 0,7 mm od prostnicy, co umożliwia jej dokładne ułożenie w odległości 1,2 mm od obwódki.
	- ‒ G-Probe Illuminate**®**: urządzenie bardzo podobne do G-Probe, wyposażone dodatkowo w opcję diafanoskopii. Diafanoskopia pomaga lekarzom w określeniu położenia wyrostków rzęskowych.
	- ‒ Rodzina G-Probe może obejmować również dodatkowe sondy.

### *UWAGA: zalecamy sprawdzenie odpowiednich "Instrukcji obsługi" dla poszczególnych urządzeń przesyłających celem znalezienia informacji na temat ich użytkowania, przeciwwskazań, środków zapobiegawczych oraz efektów niepożądanych.*

#### Kontrola oświetlenia i regulacja światła

System laserowy Iridex Cyclo G6 Laser System obejmuje źródło białego światła, służące do powiększenia wizualizacji tkanki podczas zabiegu. Kompatybilne urządzenia przesyłające, takie jak G-Probe Illuminate, mają światłowody iluminacyjne, służące do przenoszenia białego światła z konsoli do obwodowej końcówki urządzenia. Źródłem światła jest biały LED (o szerokim spektrum), o mocy od 0 do 5 mW. Poziom zasilania (a co za tym idzie, moc oświetlenia) może być ustawiony przez użytkownika za pomocą interfejsu ekranu dotykowego na konsoli, a także pilota. Zasilanie białego LED jest zwykle WYŁĄCZONE; zasilanie WŁĄCZONE jest zarządzane automatycznie przez konsolę, gdy kompatybilne złącze jest umieszczone w otworze źródła światła. Optyczny mikro-przełącznik w otworze źródła światła wykrywa bliskość kompatybilnego złącza i uruchamia funkcję WŁĄCZ/WYŁĄCZ źródła iluminacji.

## **Typy impulsów**

Dostępne są dwa typy impulsów: tryb CW-Pulse oraz MicroPulse®.

### **CW-Pulse**

Emisja lasera jest stała w trakcie całej ekspozycji.

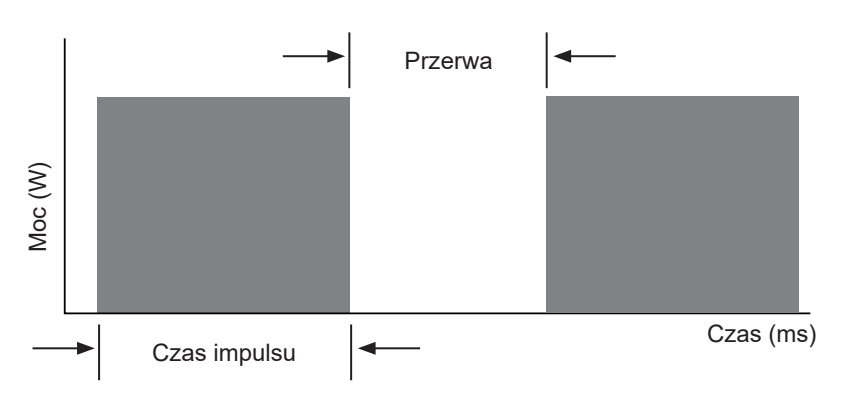

### **MicroPulse®**

MicroPulse (µP) to przesyłanie wiązki lasera, które obejmuje grupę mikrosekundowych sekwencji sygnału.

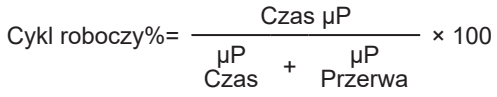

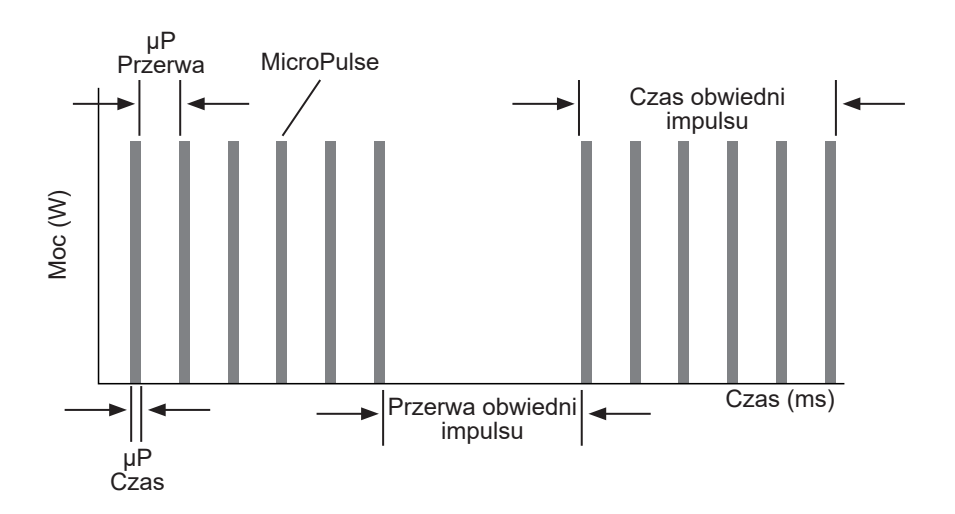

MicroPulse jest używane zwykle do zarządzania niewidocznym gołym okiem progiem laserowych terapii celów plamkowych i przedplamkowych. Używane tu terminy "niewidoczny gołym okiem", "niewidoczny gołym okiem próg" lub "podprogowy", oznaczają, że pożądany punkt końcowy to punkt, gdzie w leczonej tkance nie ma okulistycznie zauważalnych efektów laserowych. Niemniej, badania z użyciem laserów 810 nm dowiodły, że strategie leczenia laserem niewidocznym gołym okiem mogą być skuteczne pod względem klinicznym, jeśli nie wywołują zmian dostrzegalnych w wyniku obserwacji z użyciem lampy szczelinowej, angiografii fluoresceinowej (FA), autofluorescencji oka (FAF) lub w dowolnym momencie po operacji<sup>1,2</sup>.

Tkanki poddawane terapii niewidocznym gołym okiem laserem MicroPulse nie wykazują takich zmian, ponieważ:

- Przesyłanie lasera MicroPulse jest używane zamiast CW, a także
- Całkowita energia laserowa takich dawek stanowi zaledwie odsetek (często na poziomie 20-70%) energii potrzebnej do wytworzenia widocznego punktu końcowego.

Energia (J) jest równa [Mocy Laserowej (W)]  $\times$  [Czas(-y) ekspozycji]  $\times$  [Czynnik roboczy (%/100)]. Czynnik roboczy w trybie MicroPulse® często waha się w granicach od 10% do 15%, natomiast w trybie CW ta wartość wynosi 100%. Lekarze zgłaszali różne strategie regulacji tych parametrów względem poparzeń nadproża. Celem było osiągnięcie klinicznie efektywnych, niewidocznych gołym okiem punktów końcowych<sup>1-4</sup>.

Dodatkowe parametry, które należy wziąć pod uwagę przy protokole dowolnej terapii laserowej, a szczególnie przy korzystaniu z MicroPulse®, to przestrzenie pomiędzy punktami terapii laserowej, a także całkowita liczba zarządzanych punktów terapii. W związku z ograniczeniami w zakresie rozpiętości cieplnej ekspozycji MicroPulse®, niewidoczne gołym okiem terapie często wymagają zarządzania większą ilością punktów terapii, przy większym zagęszczeniu niż w przypadku progowych terapii siatką laserową<sup>4</sup>.

## **Literatura**

- 1. Sasoh M, Smiddy W: Diode Laser Endophotocoagulation. *Retina* 1995;15(5):388-393.
- 2. Akduman, L, Olk, RJ: Diode Laser (810 Nm) Versus Argon Green (514 Nm) Modified Grid Photocoagulation for Diffuse Diabetic Macular Edema. *Ophthalmology* 1997;104(9):1433-41.
- 3. Ulbig MW, McHugh DA, Hamilton AM: Diode Laser Photocoagulation for Diabetic Macular Oedema. *Br J Ophthalmol* 1995;79(4):318-21.
- 4. Luttrull JK, Sramek C, Palanker D, Spink CJ, Musch DC: Long-Term Safety, High-Resolution Imaging, and Tissue Temperature Modeling of Subvisible Diode Micropulse Photocoagulation for Retinovascular Macular Edema. *Retina* 2012;32(2):375-86.
- 5. Vujosevic S, Bottega E, Casciano M, Pilotto E, Convento E, Midena E: Microperimetry and Fundus Autofluorescence in Diabetic Macular Edema: Subthreshold Micropulse Diode Laser Versus Modified Early Treatment Diabetic Retinopathy Study Laser Photocoagulation. *Retina* 2010;30(6):908-916.
- 6. Agarwal HC, Poovali S, Sihota R, Dada T: Comparative Evaluation of Diode Laser Trabeculoplasty Vs. Frequency Doubled Nd : Yag Laser Trabeculoplasty in Primary Open Angle Glaucoma. *Eye* 2006;20(12):1352-6.
- 7. Chung PY, Schuman JS, Netland PA, Lloyd-Muhammad RA, Jacobs DS: Five-Year Results of a Randomized, Prospective, Clinical Trial of Diode Vs Argon Laser Trabeculoplasty for Open-Angle Glaucoma. *Am J Ophthalmol* 1998;126(2):185-90.
- 8. Panarelli, JF, Banitt, MR, Sidoti, PA: Transscleral Diode Laser Cyclophotocoagulation after Baerveldt Glaucoma Implant Surgery. *J Glaucoma* 2012.
- 9. Wilensky, JT, Kammer, J: Long-Term Visual Outcome of Transscleral Laser Cyclotherapy in Eyes with Ambulatory Vision. *Ophthalmology* 2004;111(7):1389-92.
- 10. Schlote T, Derse M, Rassmann K, Nicaeus T, Dietz K, Thiel HJ: Efficacy and Safety of Contact Transscleral Diode Laser Cyclophotocoagulation for Advanced Glaucoma. *J Glaucoma* 2001;10(4):294- 301.
- 11. Haller JA, Blair N, de Juan E Jr, De Bustros S, Goldberg MF, Muldoon T, Packo K, Resnick K, Rosen R, Shapiro M, Smiddy W, Walsh J: Transscleral Diode Laser Retinopexy in Retinal Detachment Surgery: Results of a Multicenter Trial. *Retina* 1998;18(5):399-404.
- 12. Kapran Z, Uyar OM, Bilgin BA, Kaya V, Cilsim S, Eltutar K: Diode Laser Transscleral Retinopexy in Rhegmatogenous Retinal Detachment Surgery. *Eur J Ophthalmol* 2001;11(4):356-60.
- 13. Odergren, A, Algvere, PV, Seregard, S, Kvanta, A: A Prospective Randomised Study on Low-Dose Transpupillary Thermotherapy Versus Photodynamic Therapy for Neovascular Age-Related Macular Degeneration. *Br J Ophthalmol* 2008;92(6):757-61.
- 14. Sharma, T, Krishnan, T, Gopal, L, Nagpal, A, Khetan, V, Rishi, P: Transpupillary Thermotherapy for Circumscribed Choroidal Hemangioma: Clinical Profile and Treatment Outcome. *Ophthalmic Surg Lasers Imaging* 2011;42(5):360-8.
- 15. Shields CL, Shields JA, Perez N, Singh AD, Cater J: Primary Transpupillary Thermotherapy for Small Choroidal Melanoma in 256 Consecutive Cases: Outcomes and Limitations. *Ophthalmology* 2002;109(2):225-34.
- 16. Banach, MJ, Berinstein, DM: Laser Therapy for Retinopathy of Prematurity. *Curr Opin Ophthalmol* 2001;12(3):164-70.
- 17. Axer-Siegel, R, Snir, M, Cotlear, D, Maayan, A, Frilling, R, Rosenbaltt, I, Weinberger, D, Kremer, I, Sirota, L: Diode Laser Treatment of Posterior Retinopathy of Prematurity. *Br J Ophthalmol*  2000;84(12):1383-6.
- 18. Manayath, GJ, Narendran, V, Arora, S, Morris, RJ, Saravanan, VR, Shah, PK: Graded Subthreshold Transpupillary Thermotherapy for Chronic Central Serous Chorioretinopathy. *Ophthalmic Surg Lasers Imaging* 2012;43(4):284-90.
- 19. Chen SN, Hwang JF, Tseng LF, Lin CJ: Subthreshold Diode Micropulse Photocoagulation for the Treatment of Chronic Central Serous Chorioretinopathy with Juxtafoveal Leakage. *Ophthalmology* 2008;115(12):2229-34.
- 20. Lanzetta P, Furlan F, Morgante L, Veritti D, Bandello F: Nonvisible Subthreshold Micropulse Diode Laser (810 Nm) Treatment of Central Serous Chorioretinopathy. A Pilot Study. *Eur J Ophthalmol*  2008;18(6):934-40.
- 21. Koss MJ, Beger I, Koch FH: Subthreshold Diode Laser Micropulse Photocoagulation Versus Intravitreal Injections of Bevacizumab in the Treatment of Central Serous Chorioretinopathy. *Eye (Lond)* 2012;26(2):307-14.
- 22. Parodi MB, Spasse S, Iacono P, Di Stefano G, Canziani T, Ravalico G: Subthreshold Grid Laser Treatment of Macular Edema Secondary to Branch Retinal Vein Occlusion with Micropulse Infrared (810 Nanometer) Diode Laser. *Ophthalmology* 2006;113(12):2237-42.

## **Zastosowanie**

W niniejszym rozdziale znajdują się informacje na temat użytkowania lasera w specjalizacjach klinicznych. Informacje te zostały przekazane przez ekspertów i obejmują zalecenia proceduralne wraz z konkretnymi wskazaniami oraz przeciwwskazaniami. Informacje te nie zawierają pełnego zakresu wiedzy z tej dziedziny i zapoznanie się z nimi nie jest równoznaczne z ukończeniem szkolenia chirurgicznego lub zdobycia takowego doświadczenia. Podane tu informacje regulacyjne dotyczą wyłącznie terytorium Stanów Zjednoczonych. Jeśli laser będzie wykorzystywany w celach innych niż te wskazane tutaj, użytkownik będzie podlegał przepisom 21 CFR cz. 812, wstępnego zwolnienia w celach badawczych (IDE) Agencji Żywności i Leków. W celu uzyskania informacji na temat statusu regulacyjnego wskazań innych niż te wymienione w niniejszej instrukcji, należy skontaktować się z działem ds. regulacji firmy Iridex.

Firma Iridex nie udziela rekomendacji w zakresie praktyk medycznych. Podane piśmiennictwo służy jako swego rodzaju poradnik. Indywidualne leczenie powinno opierać się na szkoleniu klinicznym, klinicznych obserwacjach interakcji lasera z tkanką, a także odpowiednich klinicznych punktach końcowych.

### **Zastosowanie**

Rodzina systemów laserowych Iridex IO (IO 532 [532 nm], IO 577 [577 nm], IO 630-670 [630 nm-670 nm],

IQ 810 [810 nm] [system laserowy Iridex Cyclo G6]) oraz prostnic, urządzeń przesyłających i akcesoriów, które wykorzystywane są wraz z nimi do dostarczenia energii laserowej w trybach CW-pulse, MicroPulse® lub LongPulse™. Przeznaczone do stosowania dla miękkich i włóknistych tkanek, w tym nacinania tkanek kostnych, usuwania, wykrzepiania, odparowywania, ablacji oraz hemostazy naczyń w takich specjalizacjach medycznych, jak dermatologia, laryngologia/otolaryngologia i okulistyka, w następujący sposób:

810 nm (system laserowy Iridex Cyclo G6)

### **Okulistyka:**

System laserowy Iridex Cyclo G6® oraz sondujące urządzenia przesyłające (G-Probe®, G-Probe Illuminate®, i MicroPulse P3®), wykorzystywane są do przesyłania energii laserowej w trybach terapeutycznych CW-Pulse (CW) lub MicroPulse (μP), a także do leczenia jaskry:

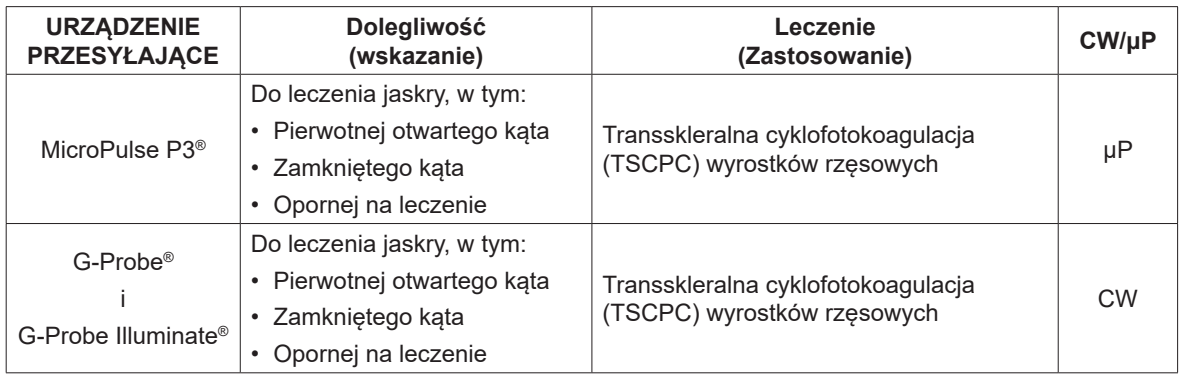

### **Zalecenia proceduralne**

Przed rozpoczęciem leczenia, użytkownikowi zaleca się zapoznanie się z "Instrukcją obsługi" kompatybilnych urządzeń przesyłających.

### **Przeciwwskazania**

- Każda sytuacja, w której nie można odpowiednio zwizualizować lub ustabilizować tkanki docelowej.
- Nie stosować w terapii pacjentów nie mających pigmentu (albinosów).

### **Potencjalne skutki uboczne lub komplikacje**

• Tak jak w przypadku każdej procedury chirurgicznej, istnieje potencjalne ryzyko infekcji, zapalenia lub bólu pooperacyjnego.

### **Konkretne ostrzeżenia i pouczenia**

Niezbędnym jest przeszkolenie chirurga i personelu uczestniczącego z każdego aspektu użytkowania niniejszego sprzętu. Zanim chirurdzy przeprowadzą jakiekolwiek procedury chirurgiczne z użyciem tego systemu laserowego, powinni otrzymać szczegółowe instrukcje na temat jego prawidłowego wykorzystania. Dodatkowe ostrzeżenia i pouczenia znajdują się w dalszej części niniejszego rozdziału, zatytułowanej "Ostrzeżenia i pouczenia". Informacji klinicznych należy szukać w "Literaturze" na końcu niniejszej instrukcji. Podczas korzystania w leczeniu z konkretnej długości fali lasera (810 nm), konieczne jest używanie odpowiedniego sprzętu ochronnego na oczy.

### **Ustawienia lasera**

### *UWAGA: Poniższe parametry terapeutyczne są parametrami zgłaszanymi przez lekarzy korzystających z produktów Iridex lub podobnych. Parametry te zostały opublikowane w pozycjach literatury specjalistycznej lub zgłoszone bezpośrednio do firmy Iridex. Przedstawione są w formie porady, ponieważ określenie bezpiecznych parametrów terapeutycznych dla poszczególnych pacjentów, jest ostatecznie odpowiedzialnością lekarza.*

Zaleca się zarządzanie wykorzystywaną wewnątrzgałkowo energią laserową za pomocą sondującej prostnicy światłowodowej.

Na początku należy pracować przy niskim zasilaniu i krótkotrwałych ekspozycjach. Chirurg powinien ocenić skuteczność takich ustawień, a następnie zwiększyć zasilenia, gęstość mocy lub czas ekspozycji, dopóki nie uzyska pożądanych rezultatów. Informacje w poniższych tabelach stanowią wyłącznie wskazówki dla ustawień terapeutycznych, które nie są normatywne dla żadnego stanu dolegliwości. Potrzeby operacyjne każdego pacjenta powinny zostać ocenione indywidualnie, w oparciu o wskazania, miejsce terapii oraz historię medyczną pacjenta. Jeśli nie ma pewności co do reakcji klinicznej, należy zawsze rozpocząć od zachowawczych ustawień, a następnie stopniowo je zwiększać.

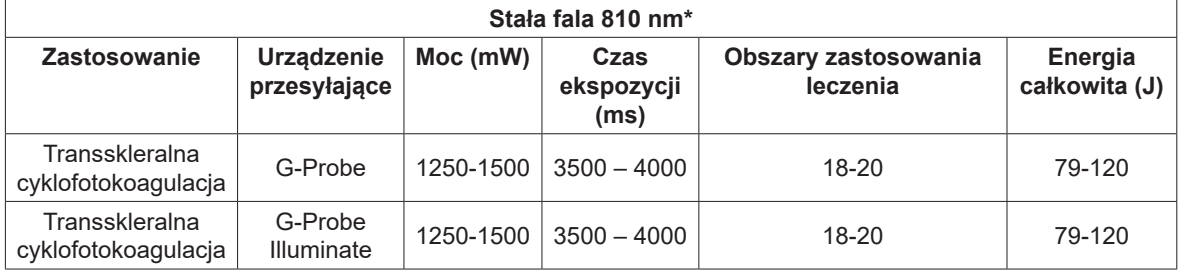

### **810 nm – typowe parametry terapii laserowej dla fotokoagulacji ocznej**

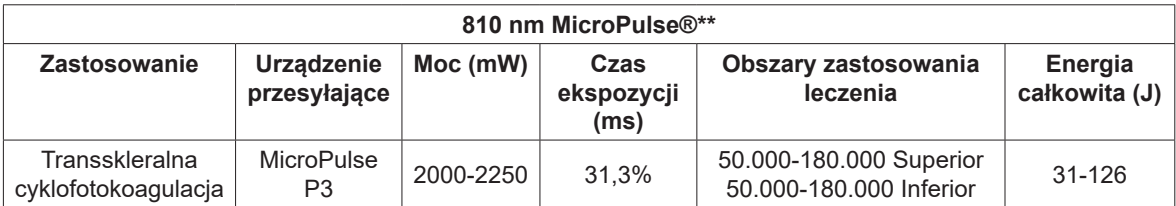

## **Literatura**

### **G-Probe**

- 1. Gaasterland DE. Diode Laser Cyclophotocoagulation. *Glaucoma Today* 2009 Mar:35-39.
- 2. Gaasterland DE, Radcliffe NM, Vold SD, Kammer JA. Reconsidering Transscleral Cyclophotocoagulation. *Supplement to Glaucoma Today* 2012 Jan-Feb:1-11
- 3. Kraus CL, Tychsen L, Lueder GT, Culican SM. Comparison of the Effectiveness and Safety of Transscleral Cyclophotocoagulation and Endoscopic Cyclophotocoagulation in Pediatric Glaucoma. *J Pediatr Ophthalmol Strabismus* 2014;51(2):120-127.
- 4. Lin SC. Endoscopic and Transscleral Cyclophotocoagulation for the Treatment of Refractory Glaucoma. *J Glaucoma* 2008;17:238–247.
- 5. Olivier MM. Current Options for Cyclophotocoagulation: An overview of transscleral diode photocoagulation and endocyclophotocoagulation. *Glaucoma Today* 2012 Mar-Apr:30-34.
- 6. Schlote T, Derse M, Rassmann K, Nicaeus T, Dietz K, Thiel H. Efficacy and Safety of Contact Transscleral Diode Laser Cyclophotocoagulation for Advanced Glaucoma. *J Glaucoma* 2001;10:294- 301.
- 7. Wilensky JT, Kammer J. Long-term Visual Outcome of Transscleral Laser Cyclotherapy in Eyes with Ambulatory Vision. *Ophthalmology* 2004;111:1389–1392.

### **\*G-probe illuminate:** *(obejmuje pozycje literatury dla G-Probe, jak również dwie pozycje podane poniżej)*

- 
- 1. Agrawal P, Martin KR. Ciliary body position variability in glaucoma patients assessed by scleral transillumination. *Eye* 2008;22:1499-1503
- 2. Agrawal P, Dulku S, Nolan W, Sung V. The UK National Cyclodiode Laser Survey. *Eye* 2010:1-6

### **\*\*MicroPulse P3**

- 1. Radcliffe N, Vold S, Kammer J, Ahmed I, Parekh P, Noecker R, Khatana A. MicroPulse Trans-scleral Cyclophotocoagulation (mTSCPC) for the Treatment of Glaucoma Using the MicroPulse P3 Device. *AGS*, San Diego February 26 -March 1, 2015
- 2. Aquino MC, Tan AM, Loon SC, Chew PT. Transscleral Micropulse Diode Laser Cyclophotocoagulation as Effective Adjunctive Treatment prior to Glaucoma Surgery. *ARVO* 2012 May.
- 3. Aquino MC, Tan AM, Loon SC, See J, Chew PT. A Randomized Comparative Study of the Safety and Efficacy of Conventional Versus Micropulse Diode Laser Transscleral Cyclophotocoagulation in Refractory Glaucoma. *ARVO* 2011 May.
- 4. Liu GJ, Mizukawa A, Okisaka S. Mechanism of Intraocular Pressure Decrease after Contact Transscleral Continuous-Wave Nd:YAG Laser Cyclophotocoagulation. *Ophthalmic Res* 1994;26:65-79.
- 5. Schubert HD, Agarwala A. Quantitative CW Nd:YAG Pars Plana Transscleral Photocoagulation in Postmortem Eyes. *Ophthalmic Surgery* 1990;21(12):835-39.
- 6. Aquino MC, Tan AM, Chan YH, Chew PT. Initial Experience with MicroPulse Diode Laser Transscleral Cyclophotocoagulation for Severe Glaucoma. *World Glaucoma Congress* 2007 July;P428.
- 7. Tan AM, Chockalingam M, Aquino MC, Lim ZI, See JL, Chew PT. Micropulse Transscleral Diode Laser Cyclophotocoagulation in the Treatment of Refractory Glaucoma. *Clin Experiment Ophthalmol*. 2010 Apr;38(3):266-72
- 8. Aquino MC, Barton K, Tan AM, Sng C, Li X, Loon SC, Chew PT. Micropulse versus continuous wave trans- scleral diode cyclophotocoagulation in refractory glaucoma: a randomised exploratory study. *Clin Experiment Ophthalmol* May 2014. doi: 10.1111.ceo. 12360 [Epub przed wersją drukowaną].
- 9. Kuchar S, Moster M, Waisbourd M. Treatment Outcomes of MicroPulse Trans-scleral Cyclophotocoagulation in Advanced Glaucoma. *Laser Med Sci* (2016) 31:393-396.
- 10. Maslin J, Noecker R, Micropulse Trans-scleral Cyclophotocoagulation for the Treatment of Glaucoma. Presented at ARVO, May 2-5, 2016.
- 11. Lin S, Babic K, Masis M, Micropulse transscleral diode laser cyclophotocoagulation: Short term results and anatomical effects. Presented at AGS 2016, March 3-6, 2016.
- 12. Maslin J, Chen P, Sinard J, Noecker R, Comparison of acute histopathological changes in human cadaver eyes after MicroPulse and continuous wave transscleral cyclophotocoagulation. Presented at AGS 2016, March 3-6, 2016.
- 13. Patel K, Dawood S, Rafay H, Patrianakos T, Giovingo M, Results of a Novel Glaucoma Treatment: MicroPulse Transscleral Cyclophotocoagulation Diode Laser. Presented at ARVO 2016, May 2-5, 2016.

## **Ostrzeżenia i pouczenia**

### *NIEBEZPIECZEŃSTWO:*

*Nie usuwać osłony, ponieważ może to narazić na niebezpieczeństwo porażenia prądem i promieniowania laserowego. Serwisowanie należy zlecić wykwalifikowanemu w zakresie laserów personelowi. Istnieje ryzyko wybuchu, jeśli system laserowy jest używany w pobliżu łatwopalnych środków znieczulających.*

### *OSTRZEŻENIA:*

*Lasery generują wysoce skoncentrowaną wiązkę światła, która w przypadku niewłaściwego wykorzystania może wywołać urazy. W celu ochrony pacjentów oraz personelu operującego, przed przystąpieniem do operacji należy uważnie zapoznać się z instrukcjami obsługi całego systemu laserowego oraz odpowiednich systemów przesyłających.*

*Nie wolno patrzeć bezpośrednio w szczelinę, z której wychodzi wiązka lub na kable światłowodowe przesyłające wiązki laserowe, jeśli nie ma się na oczach specjalnych okularów ochronnych.*

*Nie wolno patrzeć bezpośrednio w źródło światła laserowego lub światło laserowe rozproszone na jasnych i odbijających nawierzchniach. Należy unikać kierowania wiązki na wysoce odbijające nawierzchnie, takie jak metal.*

*Należy dopilnować, żeby personel znajdujący się w sali zabiegowej nosił odpowiednie okulary ochronne. Nigdy nie należy zamieniać okularów na receptę na okulary chroniące przed laserem.*

*Aby uniknąć porażenia prądem, sprzęt ten musi być podłączony do gniazdka z uziemieniem.*

*Przed podłączeniem lub odłączeniem kabla zasilającego, należy upewnić się, że w okolicy nie ma wody lub wycieków, a dłonie są suche.*

*Należy zawsze odłączać laser, chwytając wtyczkę, a nie kabel. Zasilanie powinno być wyłączone przed wyciągnięciem wtyczki z gniazdka.*

*Dostarczone instrukcje nakazują, aby nie ustawiać lasera w sposób utrudniający dostęp do wtyczki kabla zasilającego, ponieważ stanowi ona izolację przed porażeniem prądem. Nie należy umieszczać lasera w obszarze, w którym dostęp do wtyczki kabla zasilającego jest utrudniony lub zablokowany.*

*Aby uniknąć porażenia prądem, sprzęt ten może być podłączony do gniazdka z uziemieniem. EN 60601-1:2006/AC:2010*

*Amerykańskie prawo federalne ogranicza sprzedaż tego urządzenia przez lub na zamówienie pracownika służby zdrowia licencjonowanemu na mocy przepisów prawa Stanu, w którym osoba taka prowadzi praktykę, aby mogła ona dokonać zamówienia lub korzystać z tego urządzenia.*

*Korzystanie ze sterowników lub regulacja lub wykonanie procedur innych niż te, które wskazano w niniejszej instrukcji, może skutkować niebezpieczną ekspozycją na promieniowanie.*

*Nie wolno używać tego sprzętu w pobliżu materiałów łatwopalnych lub wybuchowych, takich jak lotne środki znieczulające, alkohol lub roztwory chirurgiczne.*

*Smuga laserowa może zawierać żywotne cząsteczki tkanek.*

*Gdy urządzenie przesyłające nie jest używane, należy umieścić osłonkę na złączu światłowodowym.*

## **Dane kontaktowe firmy Iridex Corporation**

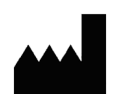

Iridex Corporation 1212 Terra Bella Avenue Mountain View, California 94043-1824 USA Telefon: (650) 940-4700 (800) 388-4747 (tylko dla USA) Faks: (650) 962-0486 Wsparcie techniczne: (650) 940-4700

(800) 388-4747 (tylko dla USA) techsupport@Iridex.com

Emergo Europe  $EC$  REP

Prinsessegracht 20 2514 AP Haga Niderlandy

 $\mathsf{CE}_{\mathsf{X}}$ 

- **Gwarancja i serwis:** Każdy system laserowy objęty jest standardową gwarancją fabryczną. Gwarancja ta obejmuje wszystkie komponenty i pracę wymaganą do usunięcia problemów dotyczących materiałów lub wykonawstwa. Niniejsza gwarancja traci ważność, jeśli próba serwisowania zostanie podjęta przez kogokolwiek innego, niż certyfikowany personel serwisowy Iridex.
- *OSTRZEŻENIE: Z systemem laserowym Iridex należy używać wyłącznie urządzeń przesyłających Iridex. Korzystanie z innych urządzeń przesyłających może skutkować nieprawidłowym działaniem lub nieprecyzyjnym dostarczeniem mocy laserowej. Niniejsza umowa gwarancyjno-serwisowa nie obejmuje usterek lub defektów, spowodowanych przez używanie innych urządzeń przesyłających, niż te firmy Iridex.*
- *UWAGA: Niniejsza umowa gwarancyjno-serwisowa podlega Wyłączeniu odpowiedzialności z tytułu gwarancji, Ograniczeniu dostępnych środków prawnych i Ograniczeniu odpowiedzialności, które zawarte są w Regulaminie firmy Iridex.*

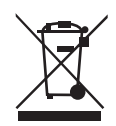

**Wytyczne WEEE.** W celu uzyskania informacji na temat utylizacji, prosimy o kontakt z Iridex lub dystrybutorem.

# **2 Konfiguracja**

## **Rozpakowanie systemu**

Należy upewnić się, że dostarczone zostały wszystkie zamówione elementy. Przed użyciem elementów, należy sprawdzić, czy nie są one uszkodzone.

*UWAGA: Jeśli istnieją jakieś problemy z zamówieniem, prosimy skontaktować się z lokalnym przedstawicielem Obsługi Klienta firmy Iridex.*

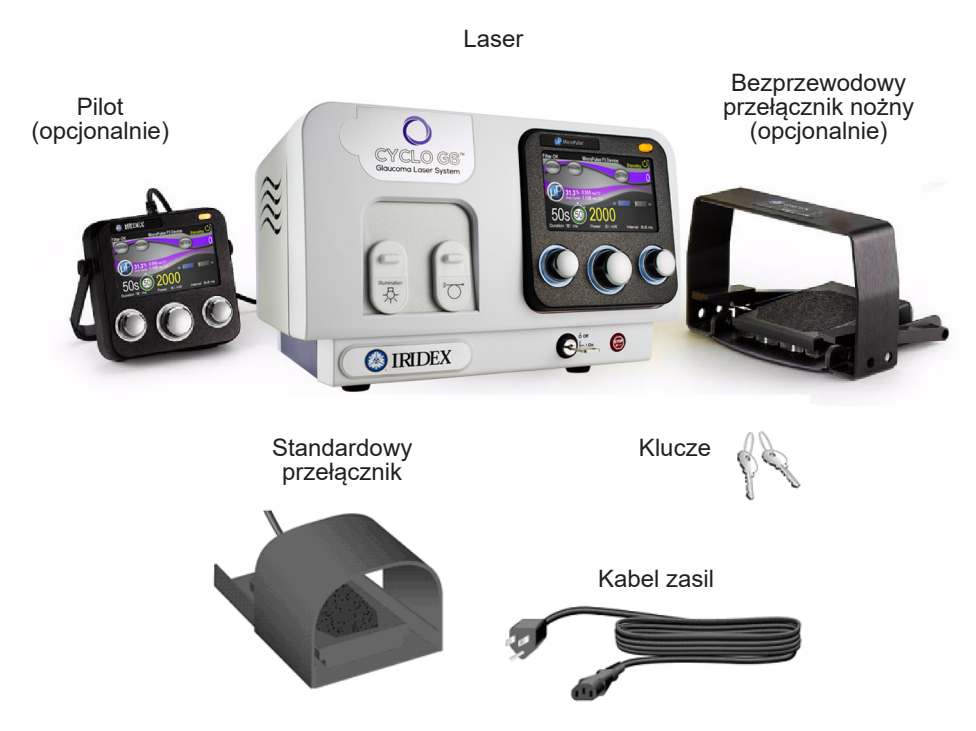

Wygląd i rodzaj elementów może różnić się w zależności od zamówionego systemu.

- Laser
- Kabel zasilający (na zdjęciu konfiguracja USA)
- Klucze
- Standardowy przełącznik
- Instrukcja obsługi (brak zdjęcia)
- Znak ostrzegawczy (brak zdjęcia)
- Opcjonalne akcesoria (brak zdjęcia)

## **Wybór miejsca**

Wybierz miejsce z dobrą wentylacją, w ramach konkretnego zasięgu operacyjnego konsoli.

Umieść system laserowy na stole lub sprzęcie znajdującym się w sali operacyjnej. Zostaw co najmniej 5 cm wolnej przestrzeni po każdej stronie urządzenia.

W USA sprzęt ten musi być podłączony do źródła zasilania elektrycznego o mocy 120 V lub 240 V, ze środkowym odczepem.

Aby spełnić wszystkie lokalne wymogi elektryczne, system został wyposażony w uniwersalne, uziemione, trójprzewodowe źródło mocy wejściowej. Przy wyborze miejsca należy dopilnować, żeby był tam dostęp do gniazdka AC z uziemieniem, które jest wymagane do bezpiecznego działania.

Dołączony kabel zasilający jest odpowiedni do Twojej lokalizacji. Zawsze używaj zatwierdzonego zestawu uziemionych kabli trójprzewodowych. Nie zmieniaj wejścia zasilania. Aby zapewnić prawidłowe uziemienie, stosuj się do miejscowych kodów elektrycznych, zanim przejdziesz do instalowania systemu.

### *POUCZENIA:*

*Nie lekceważ celu uziemienia. Sprzęt ten musi mieć uziemienie elektryczne. Skontaktuj się z licencjonowanym elektrykiem, jeśli masz gniazdka uniemożliwiające podłączenie wtyczki.*

*Nie ustawiaj, ani nie używaj systemu przy otwartym ogniu.*

## **Podłączanie elementów**

*POUCZENIE: Nie podłączaj dwóch przełączników nożnych do konsoli laserowej.*

*UWAGI: Konkretne instrukcje na temat podłączania znajdziesz w instrukcji odpowiedniego urządzenia przesyłającego.*

### **Tylny panel Cyclo G6®**

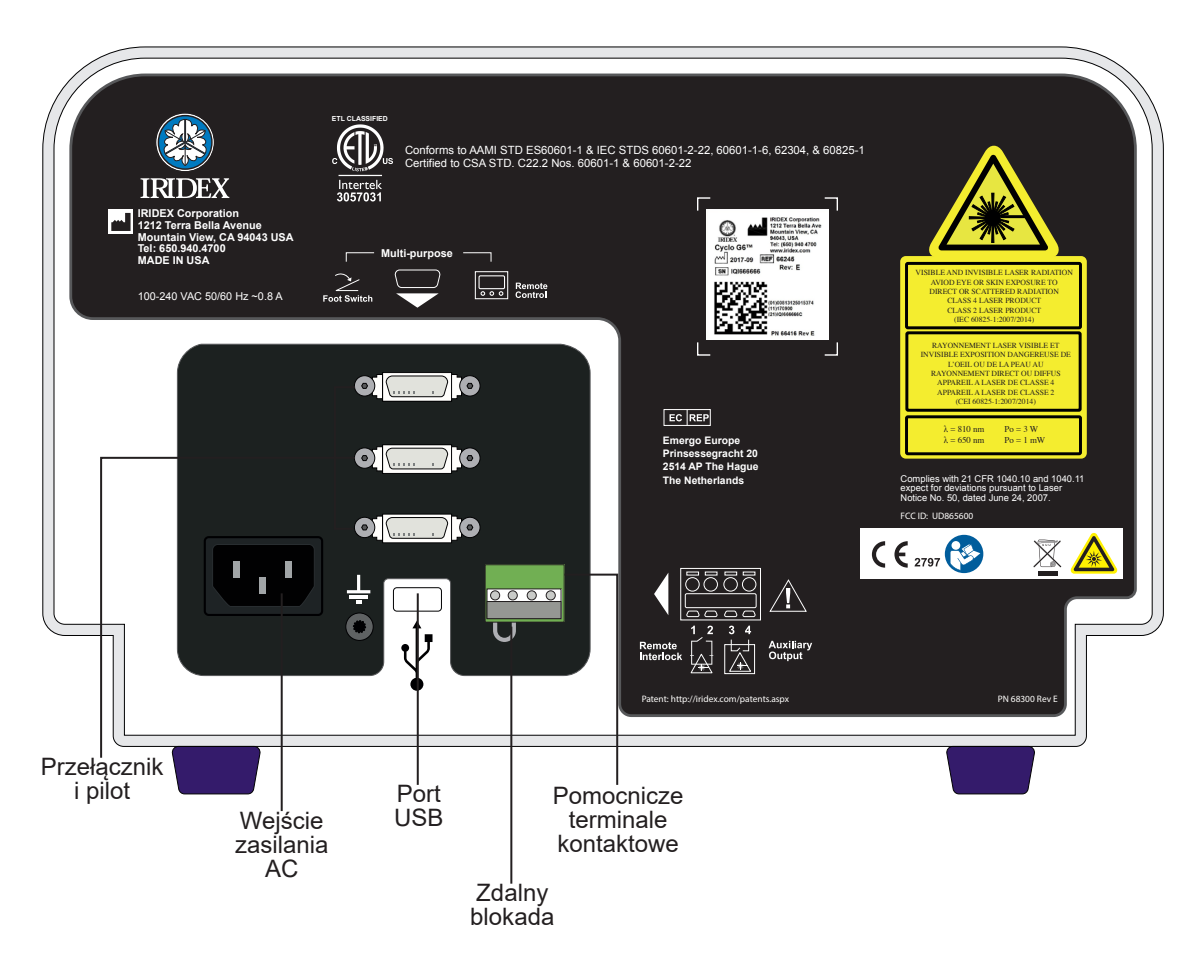

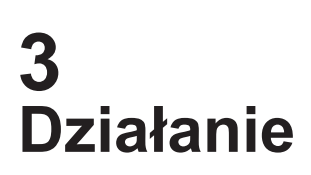

## **Sterowniki przedniego panelu**

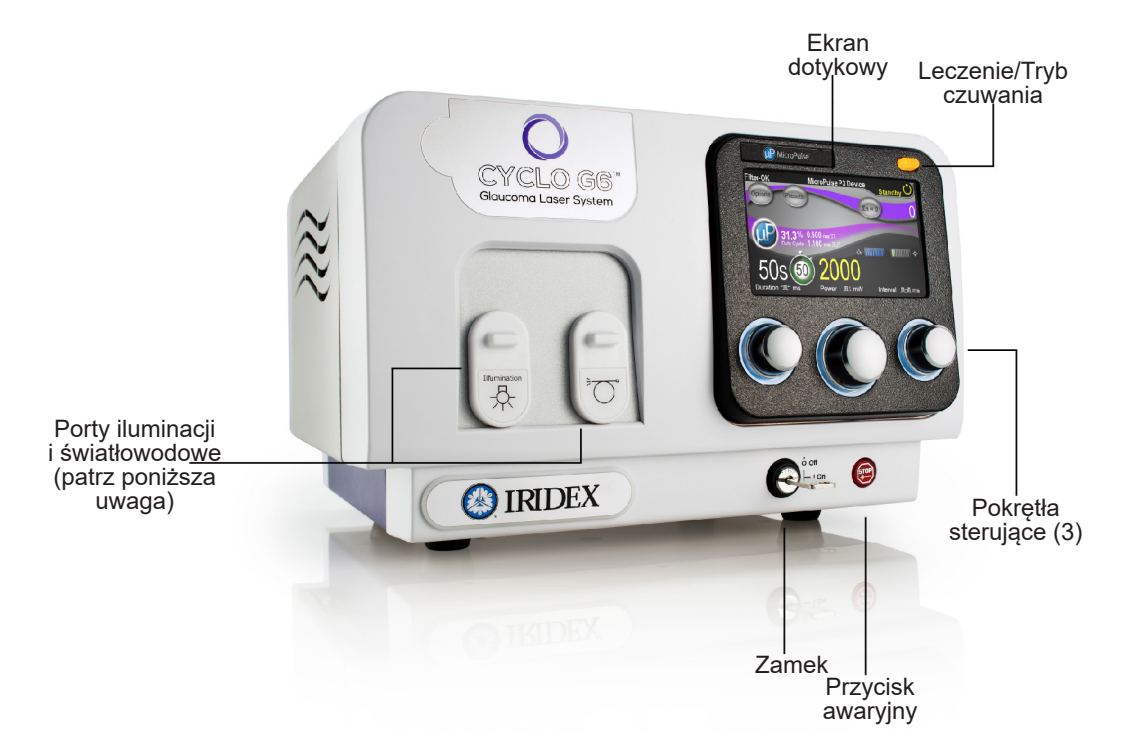

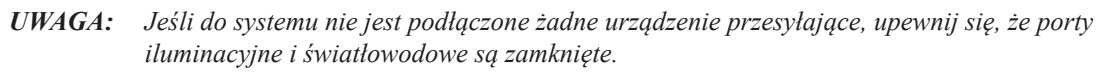

### **Zasilanie włącznika i wyłącznika lasera**

- Aby włączyć laser, należy przekręcić klucz na pozycję On.
- Aby wyłączyć laser, należy przekręcić klucz na pozycję Off. Wyjmij i schowaj klucz, aby zapobiec użytkowaniu urządzenia bez pozwolenia.

*UWAGA: Klucz można wyciągnąć wyłącznie z pozycji Off.*

• W nagłym wypadku należy wcisnąć czerwony Przycisk Awaryjny. Automatycznie wyłącza on konsolę oraz wszystkie obwody połączone z laserem.

## **Leczenie pacjentów**

### **Przed leczeniem pacjenta:**

- Upewnij się, że filtr zabezpieczenia oka (o ile jest wymagany) jest odpowiednio zainstalowany.
- Upewnij się, że elementy laserowe i urządzenie/urządzenia przesyłające są prawidłowo podłączone.
- Wywieś znak ostrzegawczy na zewnętrznej stronie drzwi do sali zabiegowej.
- *UWAGA: W rozdziale 6., "Bezpieczeństwo i zgodność" oraz w instrukcjach obsługi Twoich urządzeń przesyłających, znajdziesz ważne informacje o okularach zabezpieczających przed laserem, a także filtrach zabezpieczenia oka.*

### **Aby leczyć pacjenta:**

- 1. Włącz laser.
- 2. Wyzeruj licznik.
- 3. Ustaw parametry leczenia.
- 4. Ustaw pacjenta w odpowiedniej pozycji.
- 5. Jeśli jest taka potrzeba, wybierz odpowiednie szkła kontaktowe do leczenia.
- 6. Dopilnuj, aby cały personel pomocniczy w sali zabiegowej nosił odpowiednie okulary zabezpieczające przed laserem.
- 7. Wybierz tryb leczenia.
- 8. Wyceluj wiązkę na leczony obszar.
- 9. Skup lub dostosuj odpowiednio urządzenie przesyłające.
- 10. Wciśnij przełącznik nożny, aby przesłać wiązkę leczniczą.

### **Aby zakończyć leczenie pacjenta:**

- 1. Wybierz tryb czuwania.
- 2. Zapisz liczbę ekspozycji i innych parametrów leczenia.
- 3. Wyłącz laser i usuń klucz.
- 4. Zbierz okulary zabezpieczające.
- 5. Zdejmij znak ostrzegawczy z drzwi sali zabiegowej.
- 6. Odłącz urządzenie/urządzenia przesyłające.
- 7. Wyrzuć jednorazowe urządzenia przesyłające.
- 8. Jeśli używane były szkła kontaktowe, postępuj z nimi zgodnie z instrukcjami producenta.

## **Użytkowanie systemu laserowego**

### **Interfejs systemu**

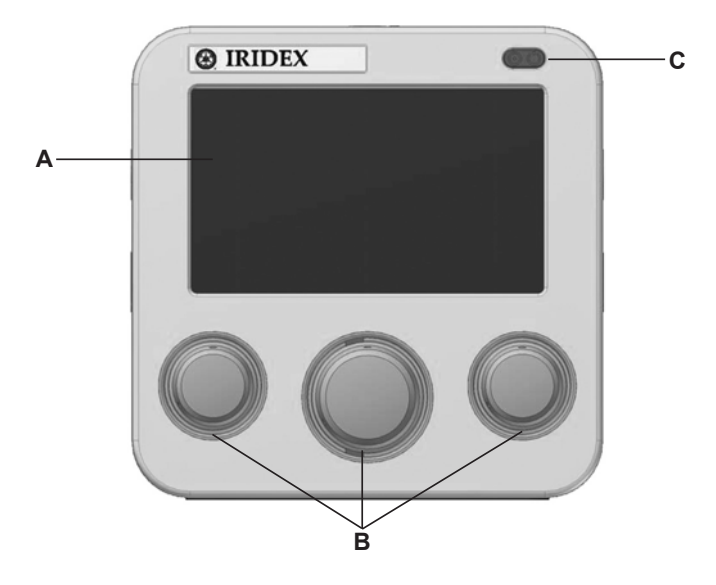

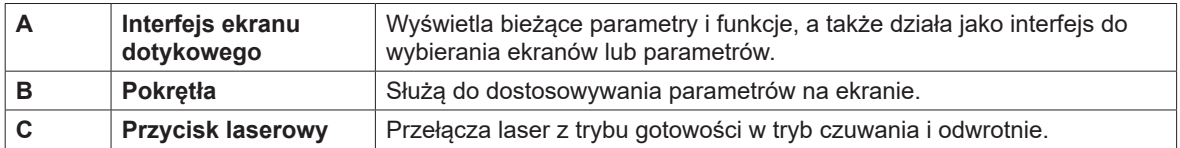

### **Ekran leczenia**

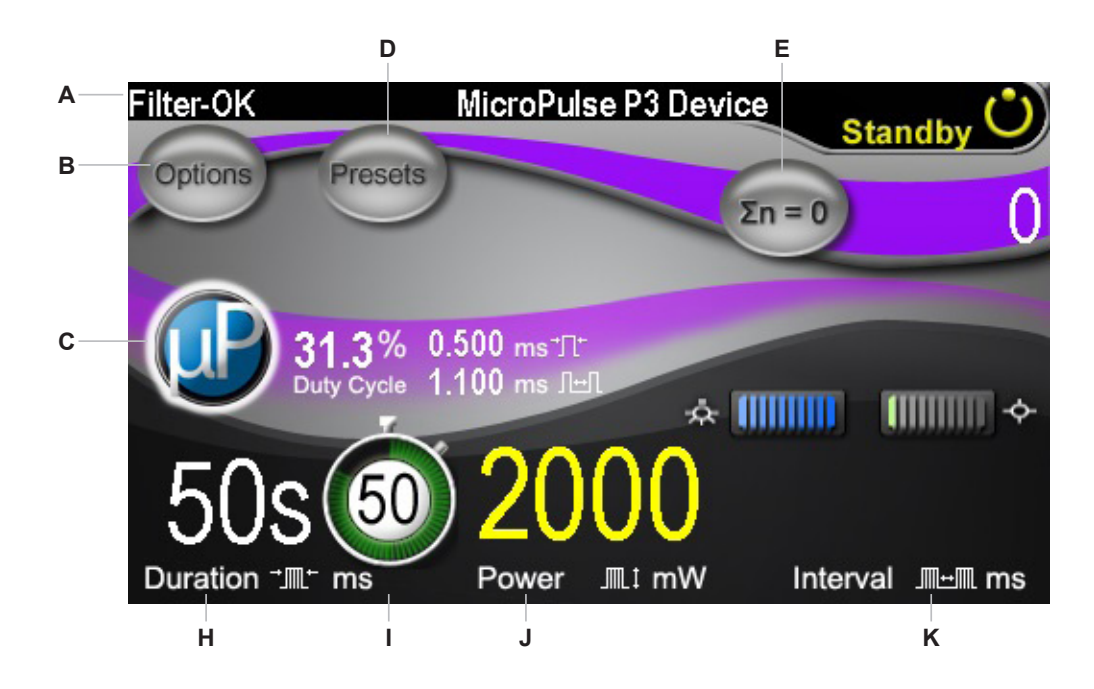

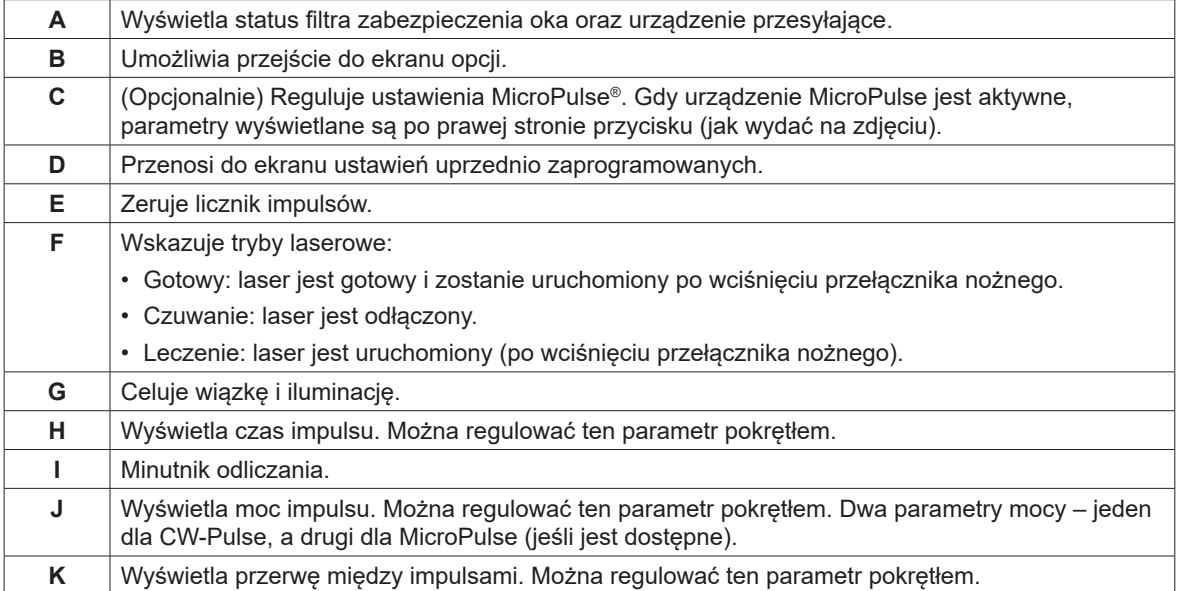

*OSTRZEŻENIE: Laser zawsze musi być w trybie czuwania, nie licząc czasu faktycznego leczenia. Utrzymywanie lasera w trybie czuwania zapobiega przypadkowej ekspozycji laserowej, gdy przełącznik nożny zostanie nieopatrznie wciśnięty.*

### **Ustawienia iluminacji/celowania wiązki**

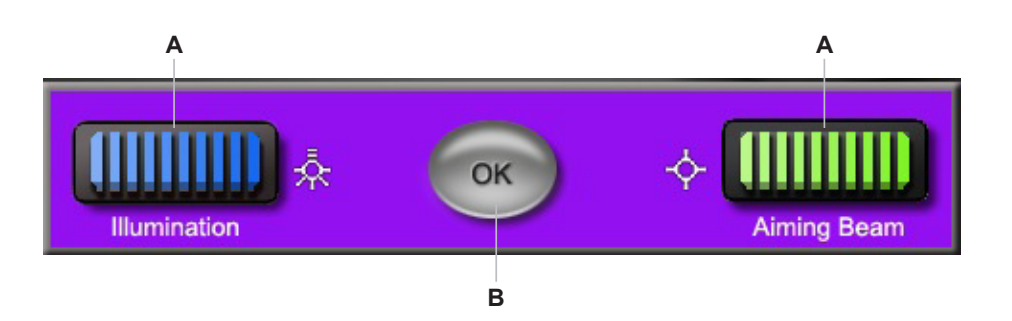

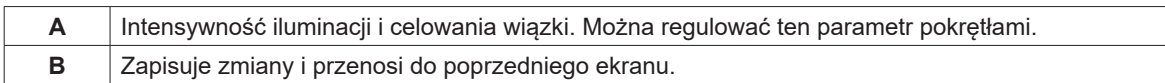

### **Ustawienia micropulse®**

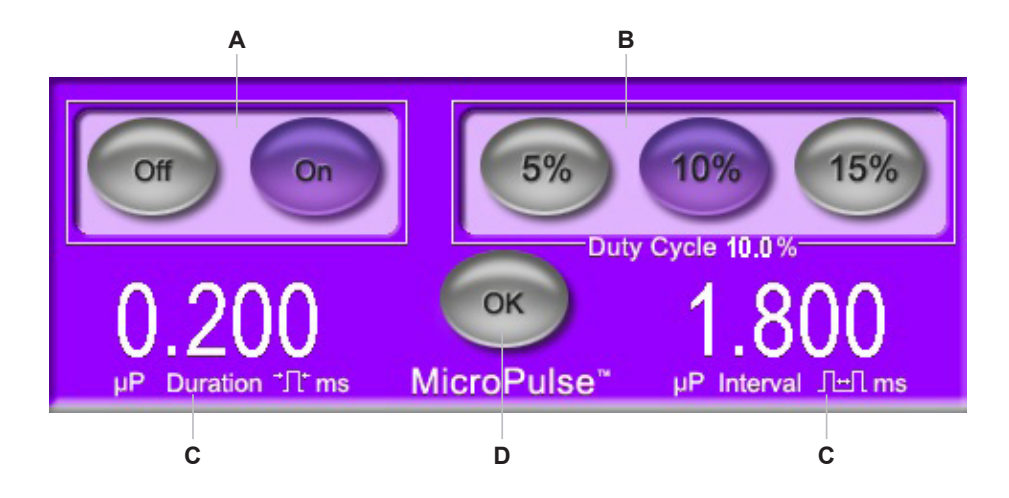

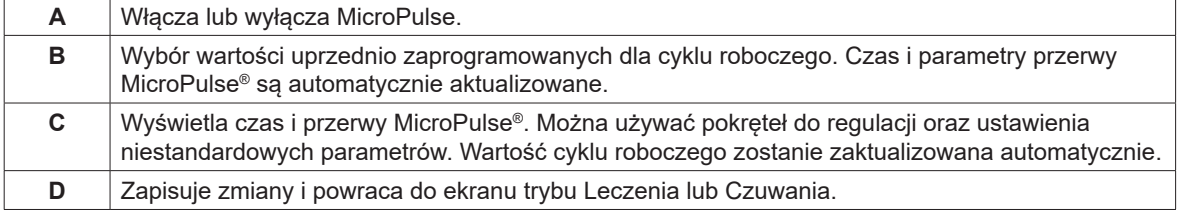

### **Menu ustawień uprzednio zaprogramowanych**

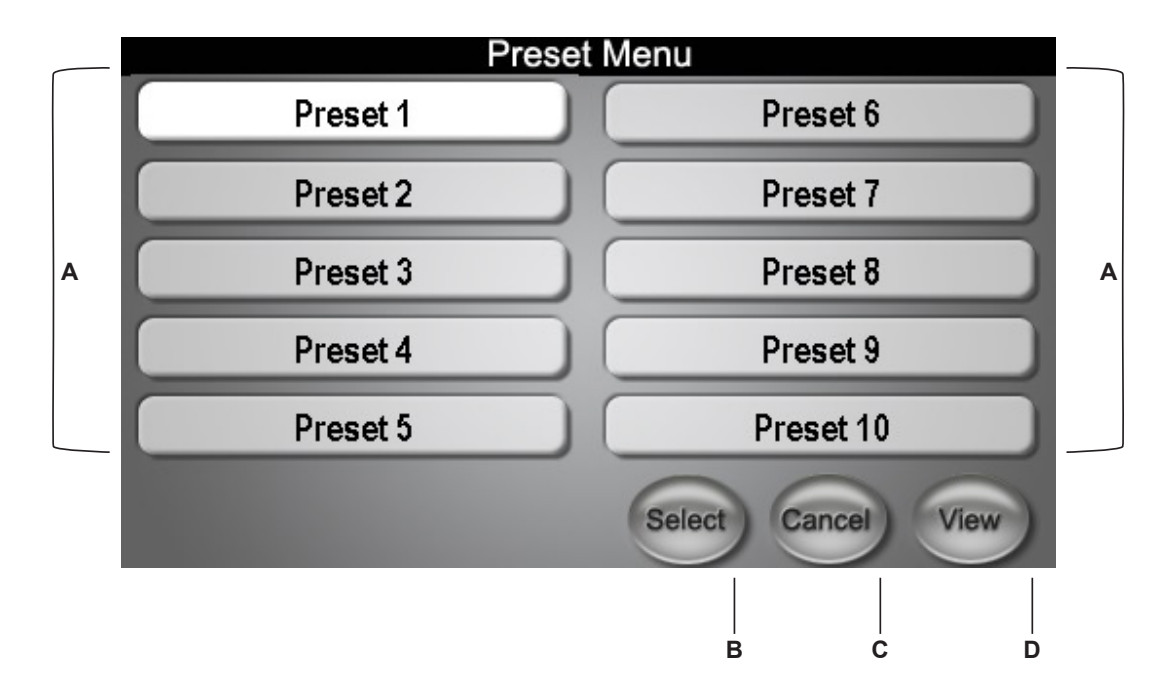

Aby wejść do menu uprzednio zaprogramowanych ustawień, wciśnij przycisk PRESETS na ekranie czuwania.

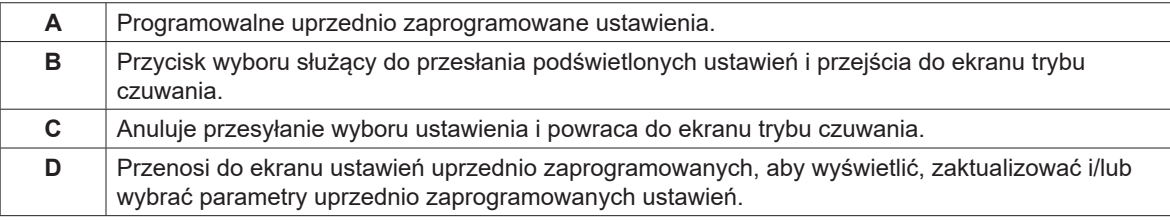

### **Ekran uprzednio zaprogramowanych ustawień**

Aby przejść do ekranu uprzednio zaprogramowanych ustawień, wciśnij VIEW w menu Preset.

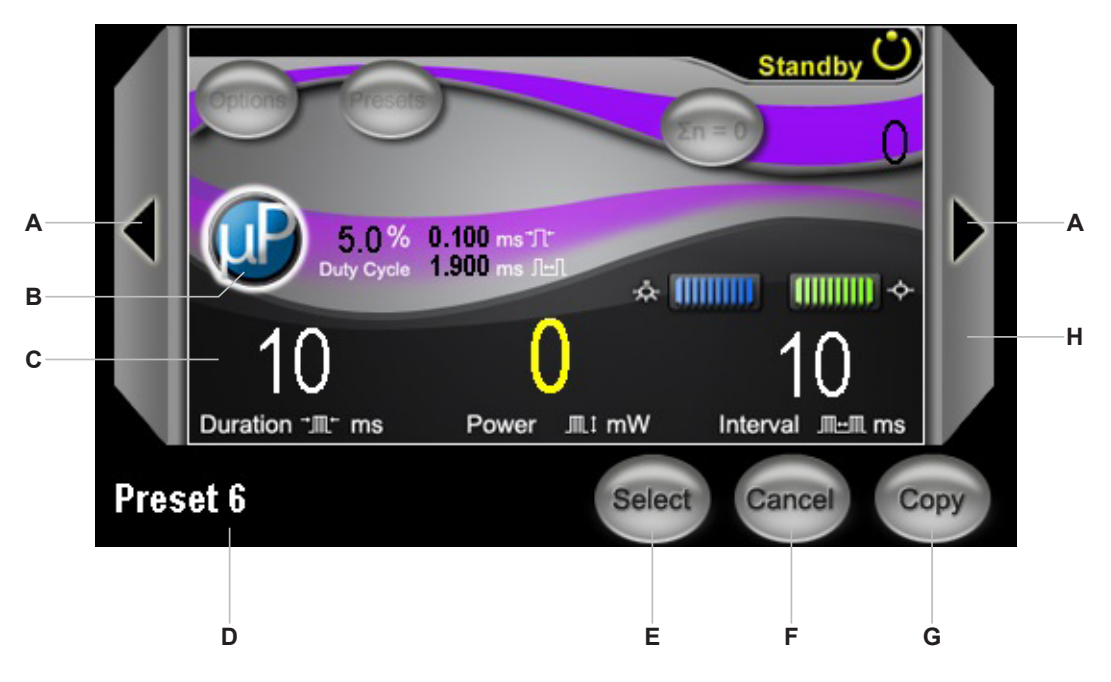

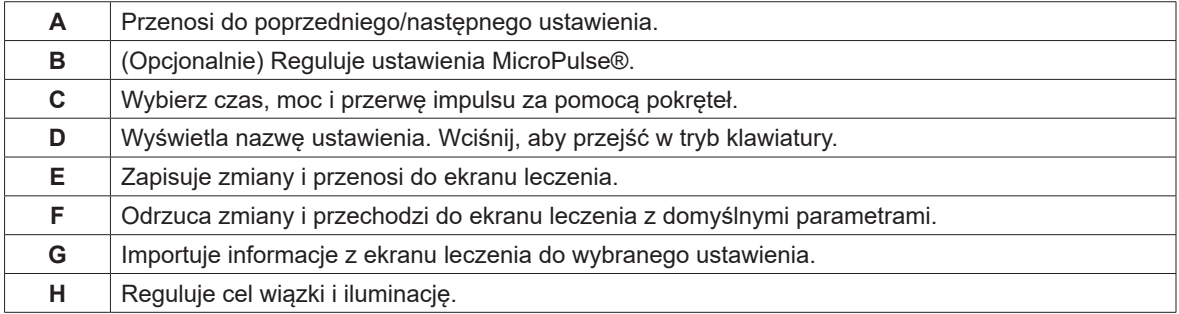

### **Tryb Klawiatury**

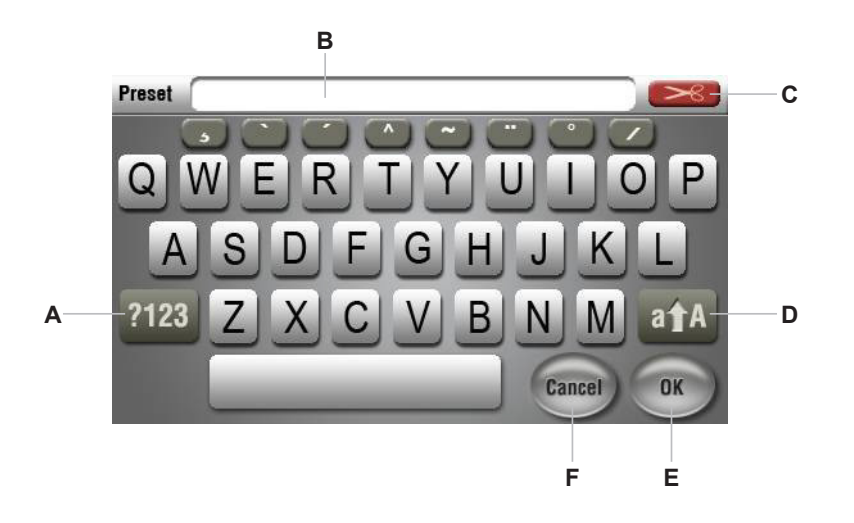

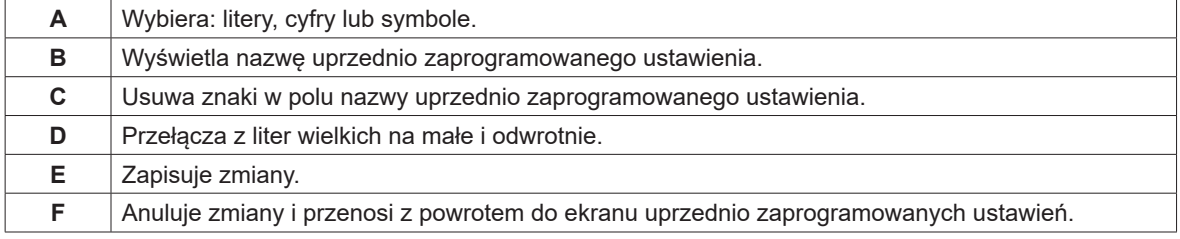

### **Ekran opcji**

Aby przejść do ekranu opcji, wciśnij OPTIONS.

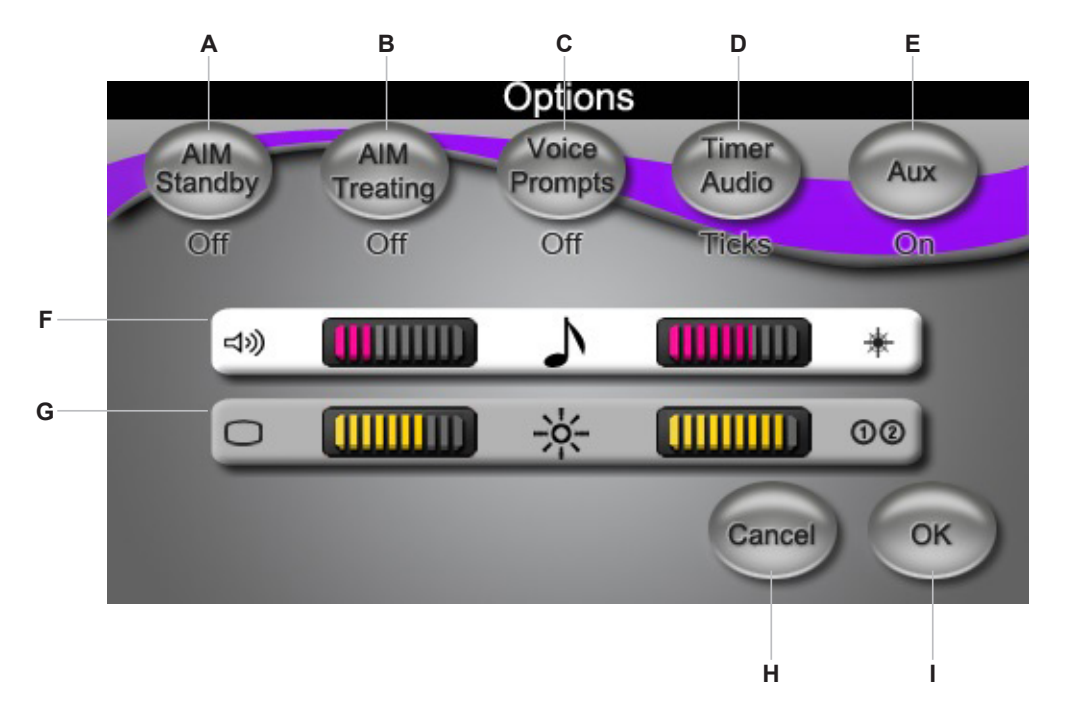

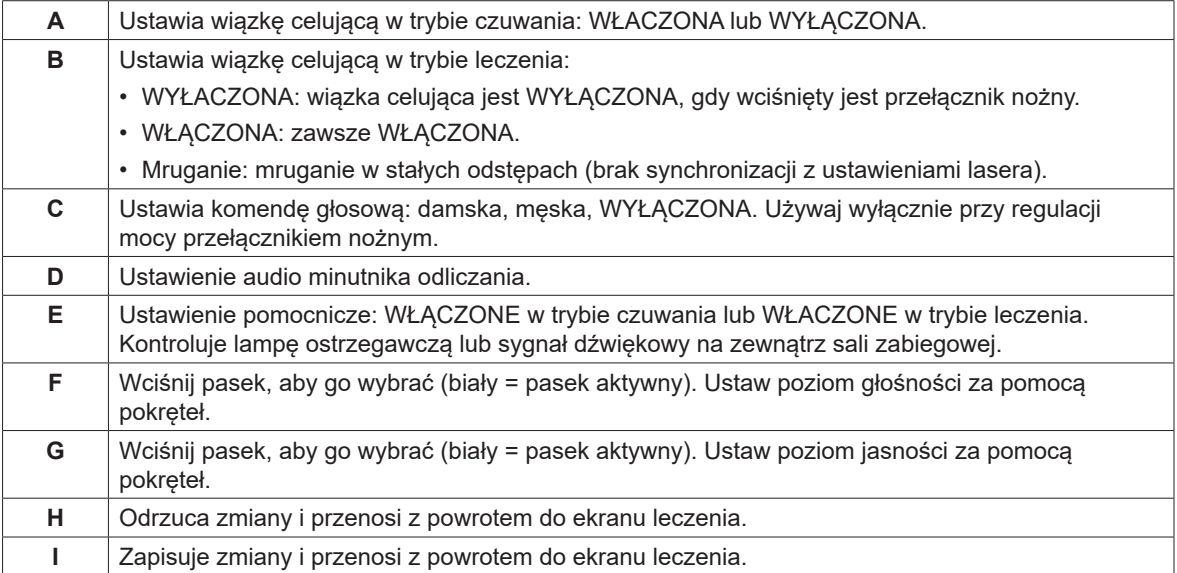

# **4 Rozwiązywanie problemów**

## **Problemy ogólne**

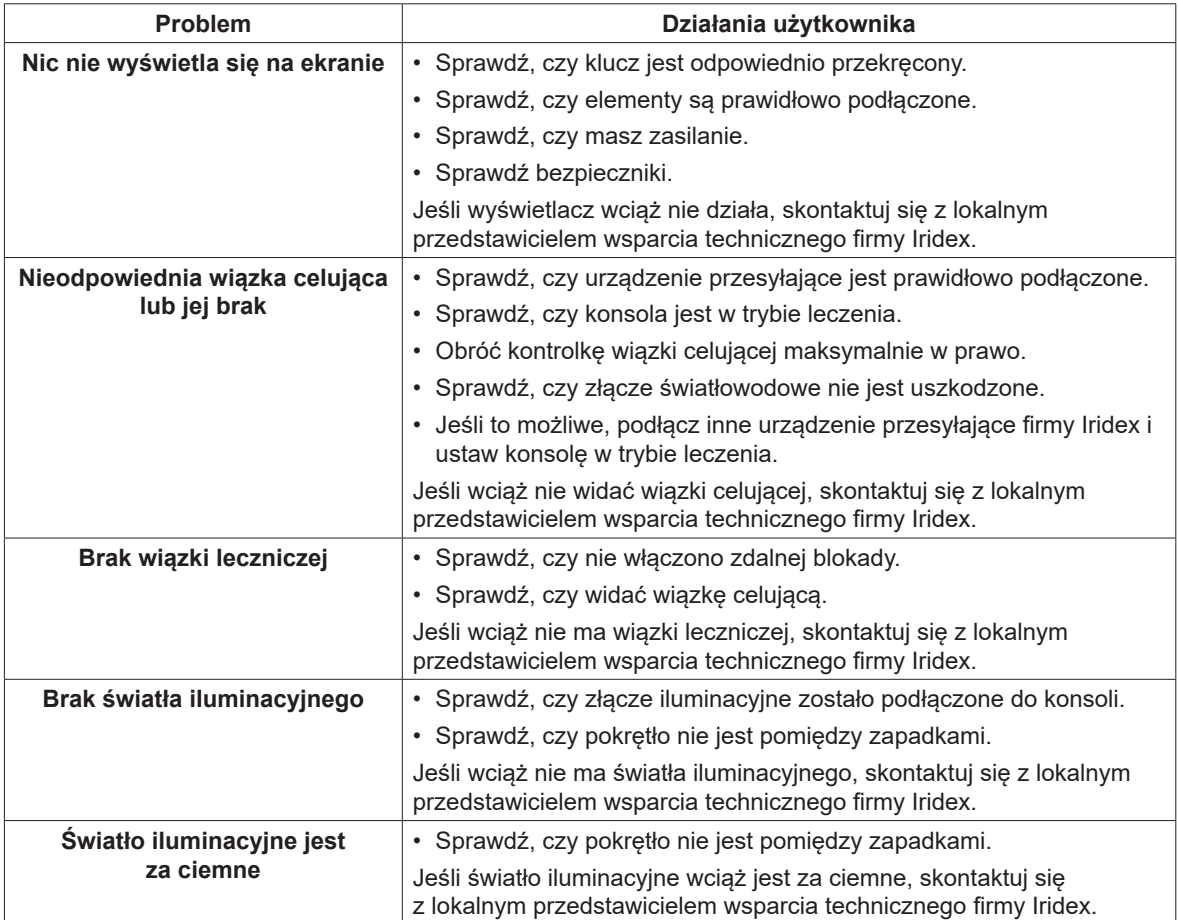

## **Komunikaty o błędach**

### **Błędy systemowe**

W przypadku błędów systemowych wyświetlane jest okienko z powiadomieniem (przykład poniżej). Jeśli zobaczysz ten ekran, oznacza to, że system wykrył zakłócenie w co najmniej jednym podsystemie.

Działania po stronie użytkownika: przekręć klucz, aby wyłączyć urządzenie, a potem włącz je ponownie. System podejmie próbę dokonania korekty. Jeśli błąd będzie się utrzymywał, zapisz jego kod (np. E05002) i skontaktuj się z serwisem Iridex.

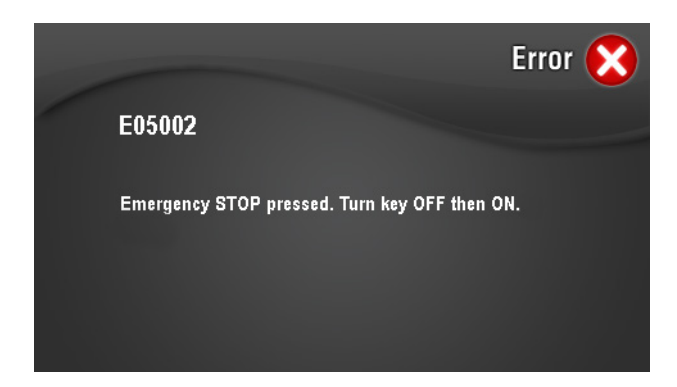

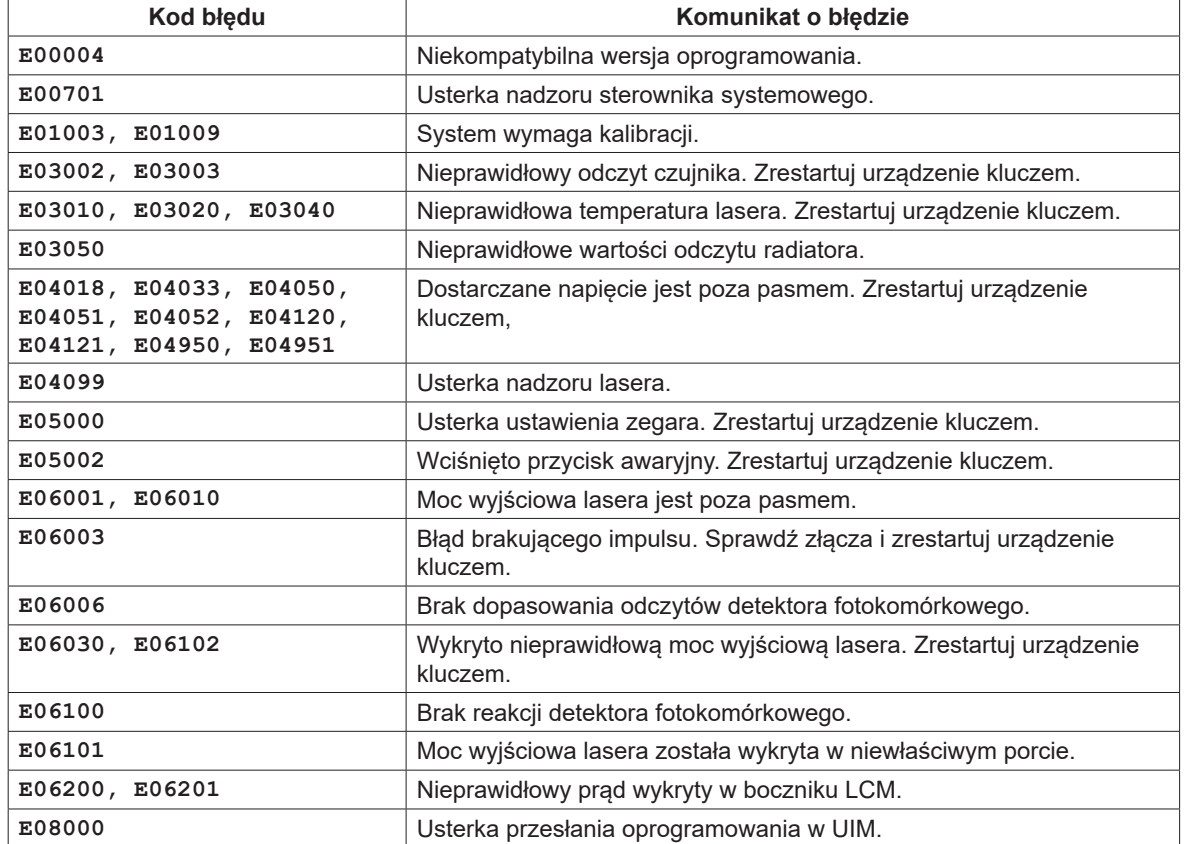

### **Zdarzenia i błędy, które może skorygować użytkownik**

Zdarzenia i błędy, które może skorygować użytkownik, komunikowane są za pomocą wyskakujących ekranów (przykład poniżej). Ekran ten może zostać usunięty, lecz laser nie będzie działał, dopóki wszystkie systemy nie prześlą pozytywnego zgłoszenia "OK". Przykładowym powiadomieniem jest E05111, czyli "Nie podłączono urządzenia przesyłającego lub klucza SmartKey". Komunikat ten można usunąć, lecz laser nie będzie działał, dopóki nie podłączysz urządzenia przesyłającego lub klucza SmartKey.

W poniższej tabeli znajdziesz działania korygujące. Jeśli takie działania nie rozwiążą problemu, skontaktuj się z serwisem Iridex.

**OK** 

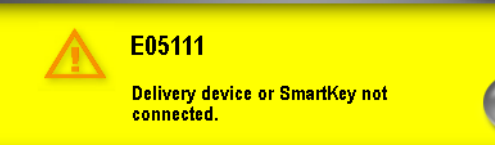

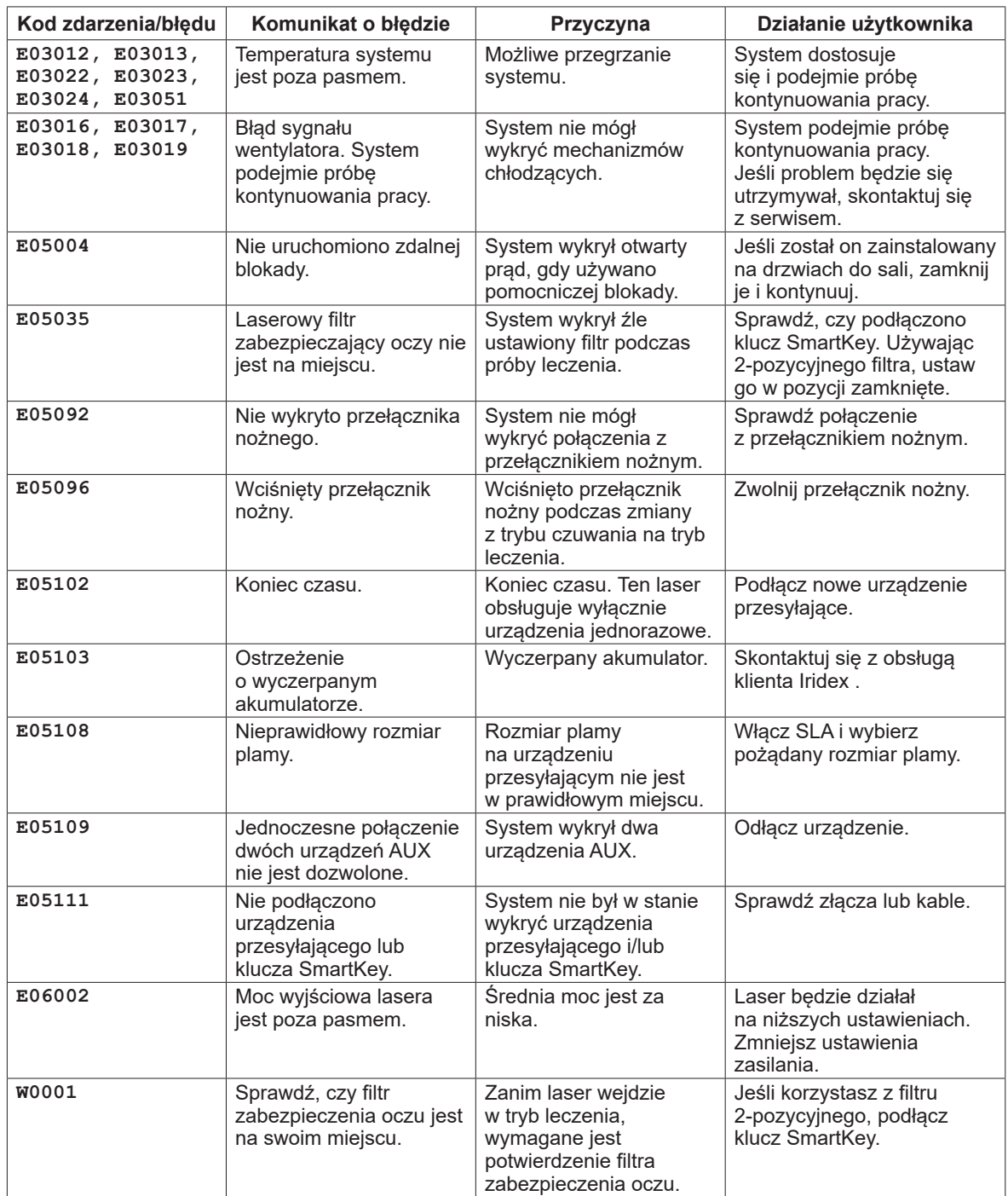

# **5 Konserwacja**

## **Kontrola i czyszczenie lasera**

Zewnętrzne osłony konsoli należy czyścić miękką ścierką, nawilżoną łagodnym detergentem. Unikaj środków czyszczących opartych na amoniaku i żrących.

- *UWAGA: Nie usuwaj osłon! Usunięcie osłon i tarcz może skutkować ekspozycją na niebezpieczne poziomy promieniowania optycznego i napięcie elektryczne. Wyłącznie przeszkolony personel Iridex może ingerować we wnętrze lasera. Laser nie ma elementów, które mogą być serwisowane przez użytkownika.*
- *POUCZENIE: Przed kontrolą jakichkolwiek elementów urządzeń przesyłających, wyłącz laser. Osłonka musi pozostać na porcie lasera, kiedy nie jest on używany. Zawsze obchodź się z kablami światłowodowymi z nadzwyczajną ostrożnością. Nie zwijaj kabli o średnicy mniejszej niż 15 cm.*

### **Kontrola i czyszczenie przełącznika nożnego**

### **Aby wyczyścić przełącznik nożny:**

- 1. Odłącz przełącznik nożny od lasera (jeśli są ze sobą połączone).
- 2. Używaj wody, alkoholu izopropylowego lub łagodnego detergentu. Przetrzyj nimi powierzchnię przełącznika nożnego. Unikaj używania środków czyszczących na bazie amoniaku lub żrących.
- 3. Przed ponownym użyciem, przełącznik musi wyschnąć całkowicie.
- 4. Połącz przełącznik ponownie do lasera.

*UWAGA: Kabel nie jest zabezpieczony i nie należy zanurzać go w żadnym środku czyszczącym.*

## **Sprawdzanie kalibracji zasilania**

Aby upewnić się, czy kalibracja spełnia wymogi Narodowego Instytutu Standaryzacji i Technologii (NIST), zasilanie leczenia laserowego jest kalibrowane w fabryce Iridex, za pomocą miernika zasilania oraz urządzenia przesyłającego Iridex o wcześniej zmierzonych właściwościach transmisyjnych.

Okresowo, a przynajmniej raz w roku, rzeczywiste zasilanie przesyłane przez urządzenia/urządzenia przesyłające Iridex, powinno zostać zmierzone celem sprawdzenia, czy system laserowy wciąż działa w granicach fabrycznej kalibracji.

Agencje regulacyjne wymagają od producentów laserów medycznych US FDA CDRH Klasy III i IV oraz IEC 60825-1 Klasy 3 i 4, dostarczania swoim klientom informacji o procedurach kalibracyjnych. Wyłącznie przeszkolony personel Iridex może regulować monitory zasilania.

#### **Aby sprawdzić kalibrację zasilania konsoli laserowej:**

- 1. Upewnij się, czy wszystkie osoby w pomieszczeniu noszą odpowiednie okulary zabezpieczające przed laserem.
- 2. Podłącz czyste i prawidłowo działające urządzenie przesyłające Iridex lub światłowód testowy.
- *UWAGA: Jeśli urządzenie G-Probe, MicroPulse P3 lub inne urządzenie z kulkową końcówką będzie wykorzystane przy tych testach, zanurz jego wyjściową końcówkę na głębokość 5-10 mm w pojemniku z przezroczystego szkła (może być zlewka laboratoryjna lub szalka Petriego), napełnionym dejonizowaną wodą. W przeciwnym razie możesz otrzymać nieprawidłowe pomiary.*
- 3. Skieruj wiązkę na czujnik miernika mocy. Sprzęt pomiarowy musi mieć zdolność do mierzenia wielu watów stałego zasilania optycznego. Ustaw urządzenia z końcówkami zanurzonymi w wodzie bezpośrednio nad ustawionym w górę czujnikiem miernika mocy. Skieruj wiązkę celującą przez dno pojemnika, na czujnik miernika.

#### *UWAGA: Plamka o średnicy poniżej 3 mm może uszkodzić czujnik miernika mocy.*

- 4. Ustaw czas lasera na 3000 ms, a przerwy na jeden impuls, gdy podłączysz urządzenie przesyłające CW. Ustaw czas na 3000 ms, przerwę na jeden impuls, czas MicroPulse Duration na 1,0 ms i przerwę MicroPulse na 1,0 ms (50% czynnika roboczego), gdy podłączysz urządzenie przesyłające MicroPulse.
- 5. Ustaw moc lasera na 200 mW.
- 6. Ustaw laser w tryb leczenia.
- 7. Wyceluj wiązkę urządzenia przesyłającego Iridex na czujnik mocy, postępując zgodnie z instrukcjami miernika mocy w zakresie próbkowania zasilania laserowego.
- 8. Uruchom przełącznik nożny, aby wysłać wiązkę leczniczą. Zasilanie mierzone przez miernik powinno ustabilizować się przed upływem ustalonego czasu ekspozycji. Jeśli tak się nie stanie, zwiększ odpowiednio czas. Zapisz ustabilizowany odczyt miernika mocy w poniższej tabeli. Wartość ta jest równa przeciętnemu zasilaniu przesyłanemu przez urządzenie.
- 9. Ustaw moc na 500 mW, uruchom przełącznik nożny, aby wysłać wiązkę leczniczą i zapisz odczyt.
- 10. Ustaw moc na 1000 mW, uruchom przełącznik nożny, aby wysłać wiązkę leczniczą i zapisz odczyt.
- 11. Ustaw moc na 2000 mW, uruchom przełącznik nożny, aby wysłać wiązkę leczniczą i zapisz odczyt.
- 12. Przy korzystaniu z urządzeń CW, dopuszczalne są pomiary w granicach 80% 120%. Przy korzystaniu z urządzeń MicroPulse, dopuszczalne są pomiary w granicach 40% – 60% (ponieważ czynnik roboczy lasera MicroPulse dla powyższych ustawień wynosi 50%). Jeśli odczyty nie mieszczą się w wyżej wymienionych granicach, sprawdź miernik mocy, upewnij się, że wiązka została precyzyjnie skierowana na powierzchnię wykrywającą miernika mocy, a także sprawdź odczyty ponownie, korzystając z innego urządzenia przesyłającego Iridex.
- 13. Jeśli pomiary nadal nie mieszczą się w dopuszczalnych granicach, skontaktuj się z miejscowym przedstawicielem wsparcia technicznego Iridex.
- 14. Zamieść podpisaną kopię ujętej w tabeli dacie w aktach Twojego urządzenia, na potrzeby późniejszego użytkowania i serwisowania.

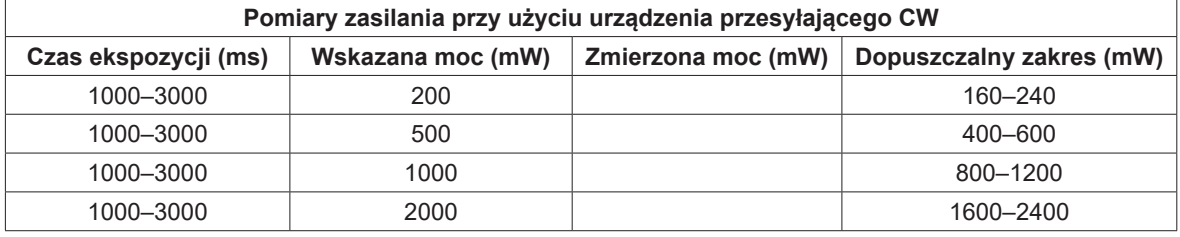

Dane dla sprzętu pomiaru mocy: <br>
Data kalibracji: Model miernika i nr seryjny: \_ Kalibrujący: \_ Data kalibracji miernika: \_

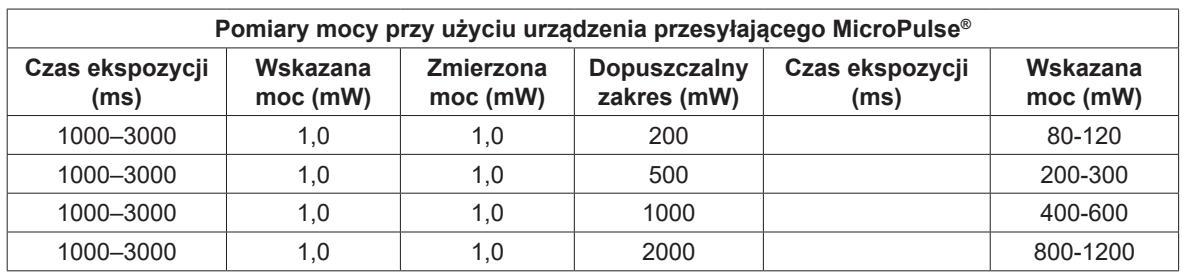

Dane dla sprzętu pomiaru mocy: \_ download bota kalibracji: \_ Model miernika i nr seryjny: \_ Kalibrujący: \_

Data kalibracji miernika: \_

# **6 Bezpieczeństwo i zgodność**

Aby zapewnić bezpieczne działanie i zapobiec zagrożeniom oraz przypadkowej ekspozycji na wiązki laserowej, przeczytaj i przestrzegaj poniższych zaleceń:

- Aby zapobiec ekspozycji na energię laserową, nie licząc zastosowania leczniczego, zarówno pochodzącą od bezpośredniej, jak i odbitej wiązki laserowej, zanim przejdziesz do użytkowania urządzenia zawsze zapoznawaj się i przestrzegaj środków zapobiegawczych określonych w instrukcji obsługi.
- Urządzenie to powinno być użytkowane wyłącznie przez wykwalifikowanych lekarzy. Ponosisz wyłączną odpowiedzialność za wykorzystanie sprzętu i wybranych technik leczenia.
- Nie używaj urządzeń, jeśli masz wątpliwości co do ich prawidłowego działania.
- Wiązki laserowe odbite od lustrzanych powierzchni mogą uszkodzić oczy Twoje, pacjenta i innych osób. Jakikolwiek przedmiot lustrzany lub metalowy, który może odbić wiązkę lasera, stanowi potencjalne zagrożenie. Pamiętaj, aby usunąć wszelkie przedmioty nieopodal lasery, mogące odbijać wiązkę. W miarę możliwości używaj narzędzi nieodbijających. Uważaj, aby nie kierować wiązki lasera na przedmioty, które mogą ją odbić.
- *UWAGA: Zmiany lub modyfikacje niezatwierdzone wyraźnie przez stronę odpowiedzialną za zgodność, mogą unieważnić prawo użytkownika do korzystania ze sprzętu.*

## **Ochrona dla lekarza**

Filtry zabezpieczające oczy chronią lekarzy od rozproszonego światła lasera leczniczego. Integralne filtry zabezpieczające oczy są na stałe zainstalowane w rozgałęźniku lampy szczelinowej, LIO, rozgałęźniku EasyFit, zintegrowanej stacji roboczej lampy szczelinowej Iridex oraz zintegrowanej stacji roboczej lampy szczelinowej SL130. W przypadku endofotokoagulacji, należy zainstalować osobny filtr zabezpieczający oczy do każdego okularu mikroskopu. Wszystkie filtry zabezpieczające oczy mają gęstość optyczną (OD) na odpowiednim poziomie, aby umożliwić długotrwałe patrzenie na rozproszone światło lasera na poziomach Klasy I. Używając prostnic dermatologicznych, zawsze należy nosić odpowiednie okulary zabezpieczające przed laserem.

## **Ochrona dla całego personelu sali zabiegowej**

Osoba odpowiedzialna za bezpieczeństwo laserowe powinna określić konieczność noszenia okularów ochronnych, w oparciu o maksymalną dozwoloną ekspozycję (MPE), nominalny obszar zagrożenia optycznego (NOHA) i nominalną odległość zagrożenia optycznego (NOHD) dla każdego urządzenia przesyłającego, które wykorzystywane jest z systemem laserowym, a także konfigurację sali zabiegowej. Dodatkowe informacje znajdują się w ANSI Z136.1, ANSI Z136.3 lub IEC 60825-1.

Poniższy wzór został wykorzystany do obliczenia najbardziej zachowawczych wartości NOHD:

 $NOHD = (1,7/NA)(\Phi/\pi MPE)^{0.5}$ 

gdzie:

- NOHD = odległość w metrach, przy której napromieniowanie wiązki jest równe odpowiedniemu MPE rogówki.
	- NA = numeryczna szczelina wiązki, wychodząca ze światłowodu.
		- Φ = maksymalna możliwa moc laserowa, wyrażona w watach.
	- $MPE =$  poziom promieniowania laserowego w W/m<sup>2</sup>, na który osoba może być eksponowana bez skutków niepożądanych.

Numeryczna szczelina jest równa sinusowi połowy kąta wychodzącej wiązki laserowej. Maksymalna dostępna moc lasera oraz powiązane z nią NA różnią się w każdym urządzeniu przesyłającym, co skutkuje unikalnymi wartościami NOHD dla każdego urządzenia przesyłającego.

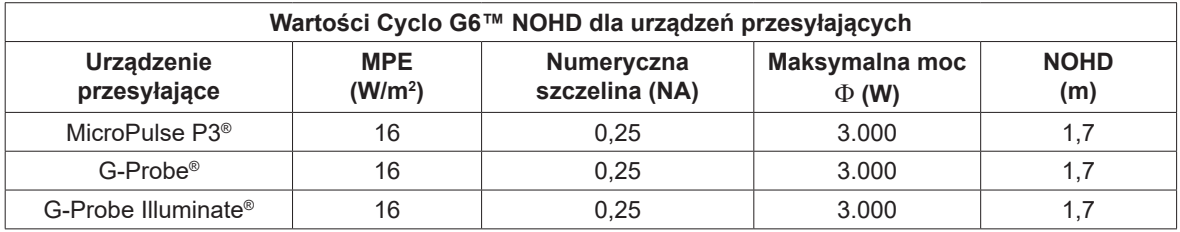

Optyczna gęstość okularów zabezpieczających przed laserem dla 810 nm, przy maksymalnej mocy wyjściowej na poziomie 3W, powinna mieć OD > 4.

## **Zgodność z zasadami bezpieczeństwa**

Zachowuje zgodność ze standardami funkcjonowania FDA dla produktów laserowych, z wyjątkiem odchyleń zgodnych z Uwagą laserową nr 50 z dnia 24 czerwca 2007 r.

Urządzenia ze znakiem CE zachowują zgodność z wszystkimi wymogami europejskiej Dyrektywy 93/42/ EWG dotyczącej wyrobów medycznych.

Urządzenie Iridex Cyclo G6™ korzysta z uniwersalnego zapasu mocy wejściowej klasy medycznej, które spełnia wymogi normy EN 60601-1 w zakresie wydajności i bezpieczeństwa. Wyjmowany kabel zasilający zapewnia środki izolowania sprzętu od gniazdek elektrycznych. Sprzęt ma być umieszczony w lokalizacjach, gdzie dostęp do kabla zasilającego nie jest utrudniony i można go łatwo wyciągnąć. Dedykowany mikroprocesor stale monitoruje funkcje wszystkich podsystemów konsoli laserowej.

Urządzenia ze znakiem CE zachowują zgodność z wszystkimi wymogami europejskiej Dyrektywy 93/42/ EWG dotyczącej wyrobów medycznych.

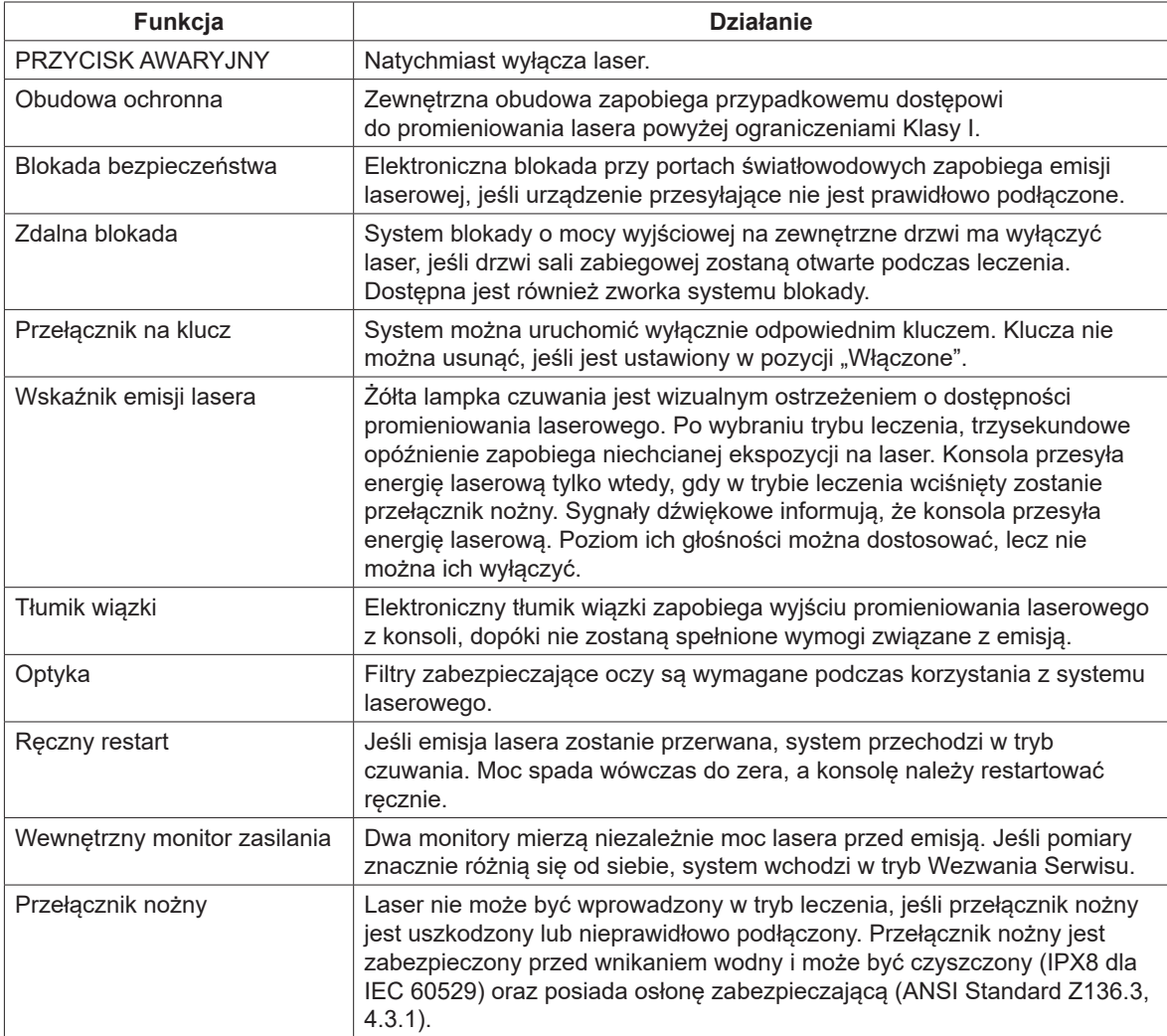

## **Oznakowania**

*UWAGA: rzeczywiste oznakowanie może różnić się w zależności od modelu lasera.*

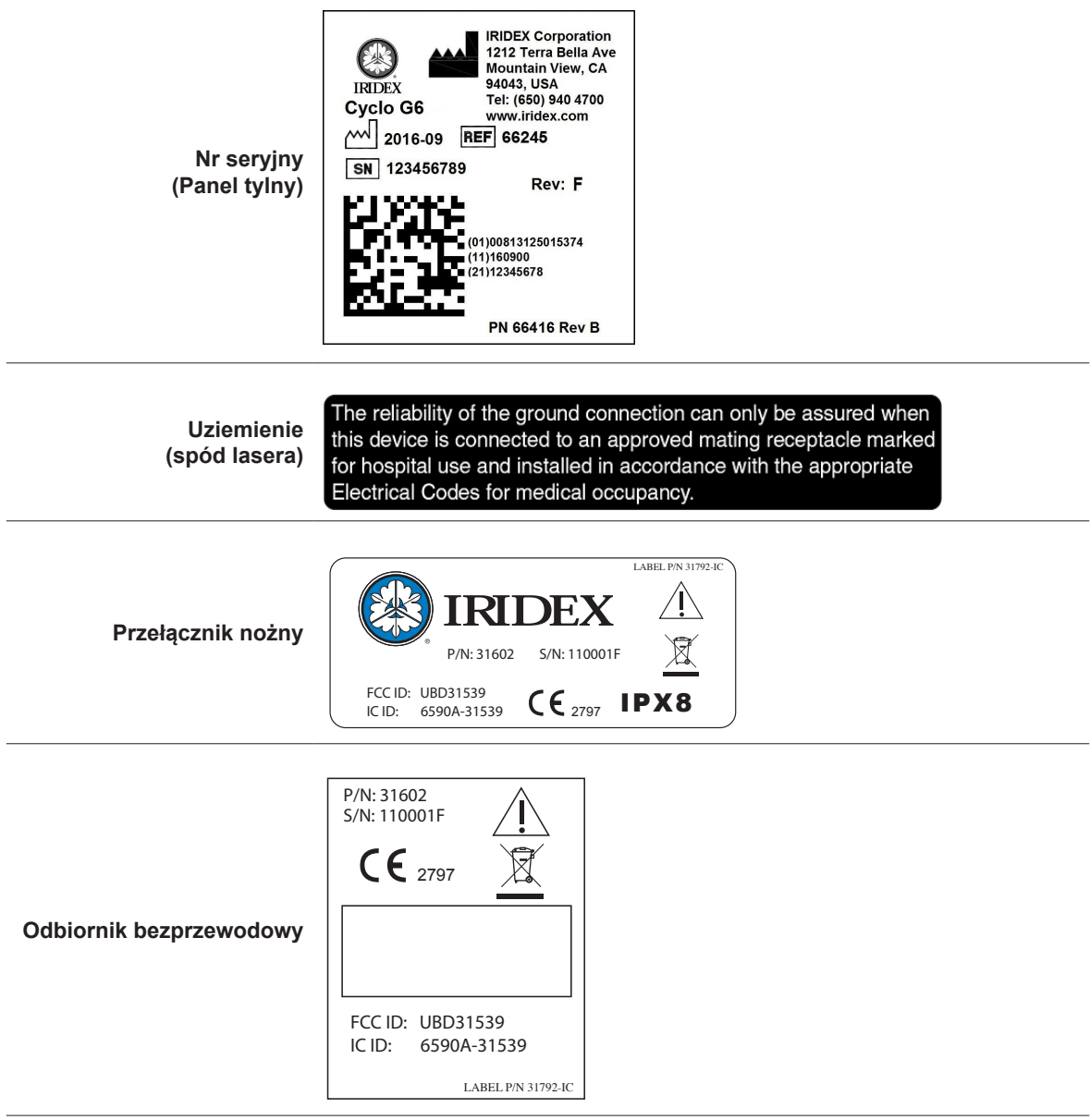

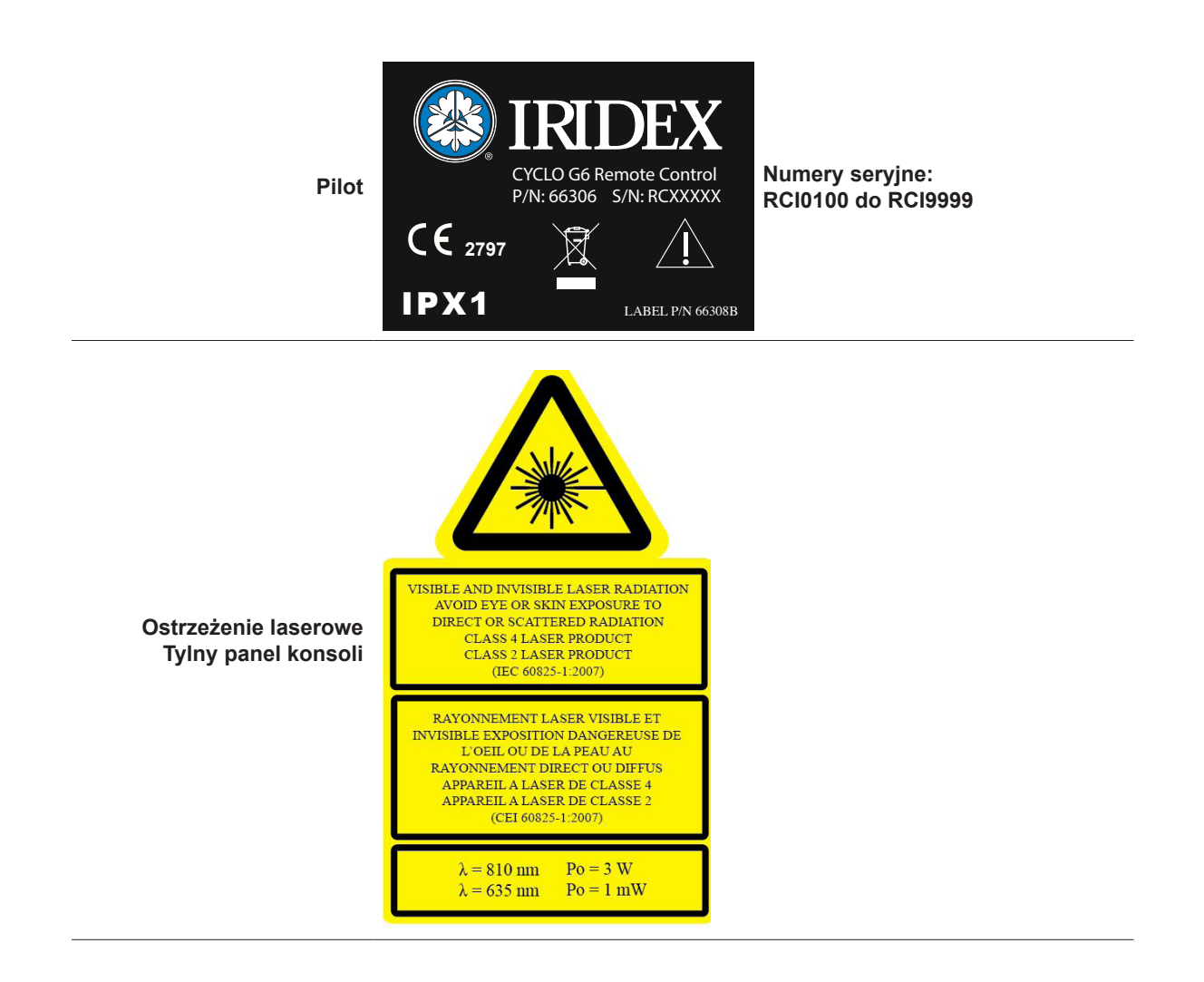

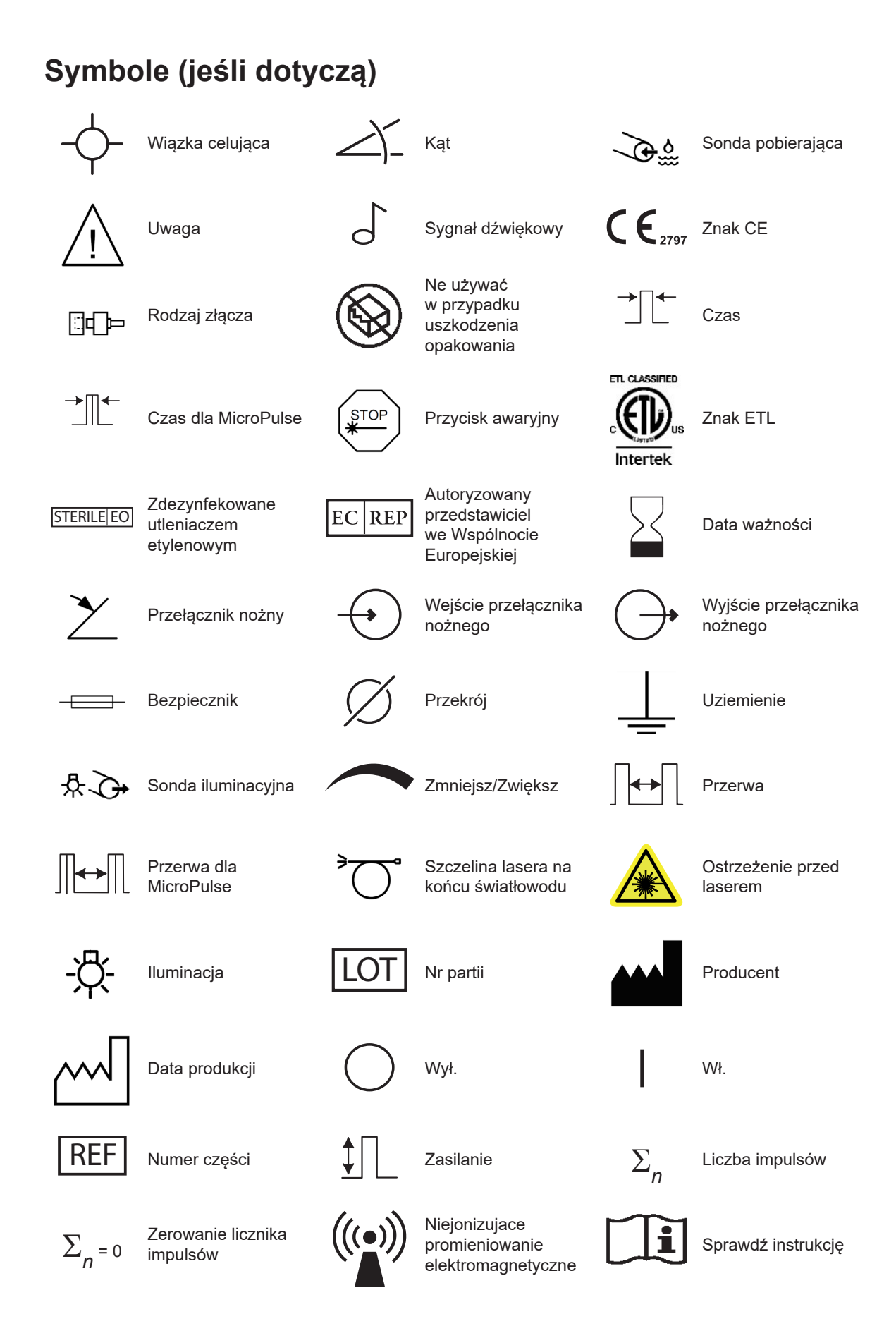

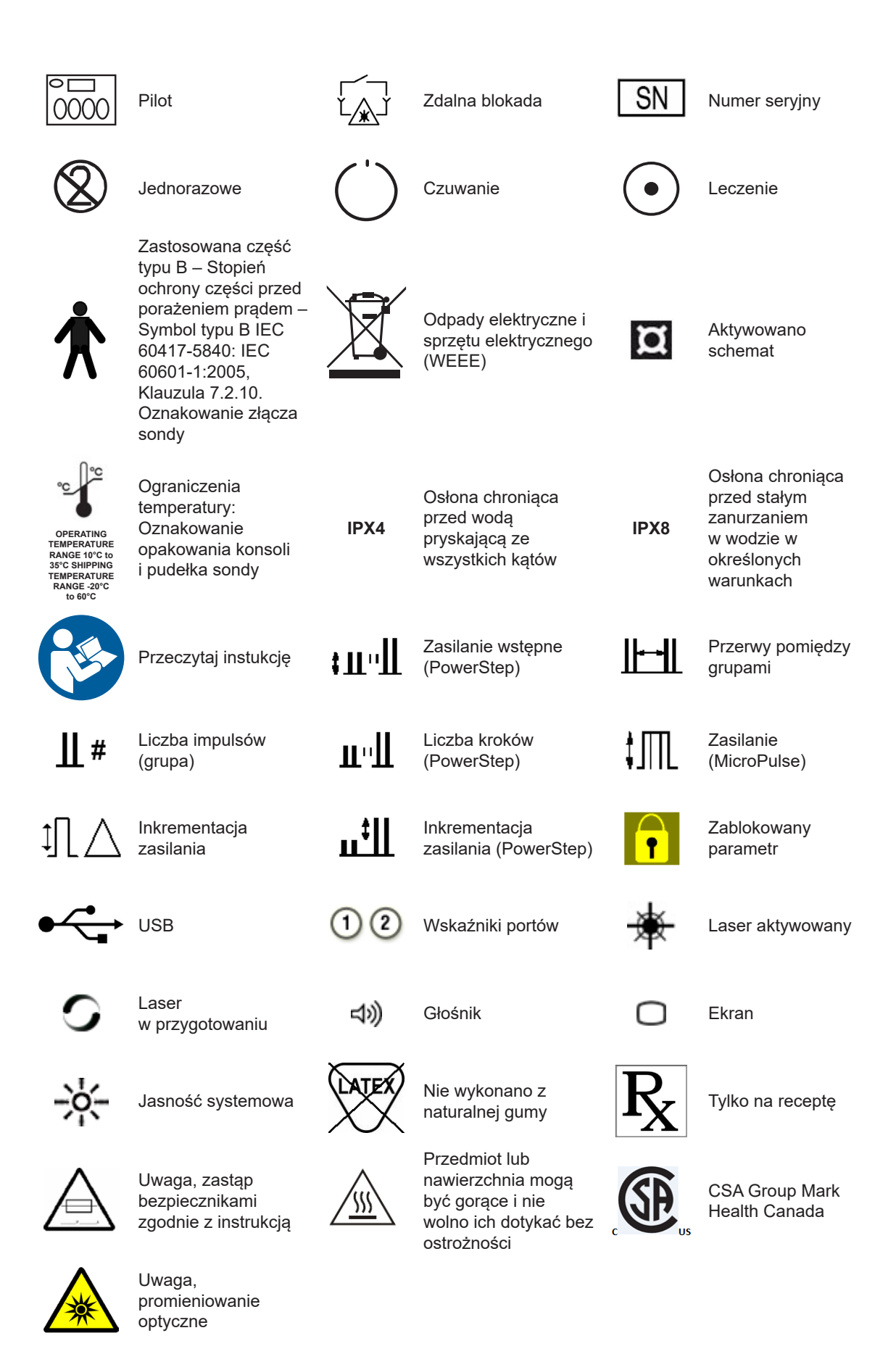

## **Specyfikacje**

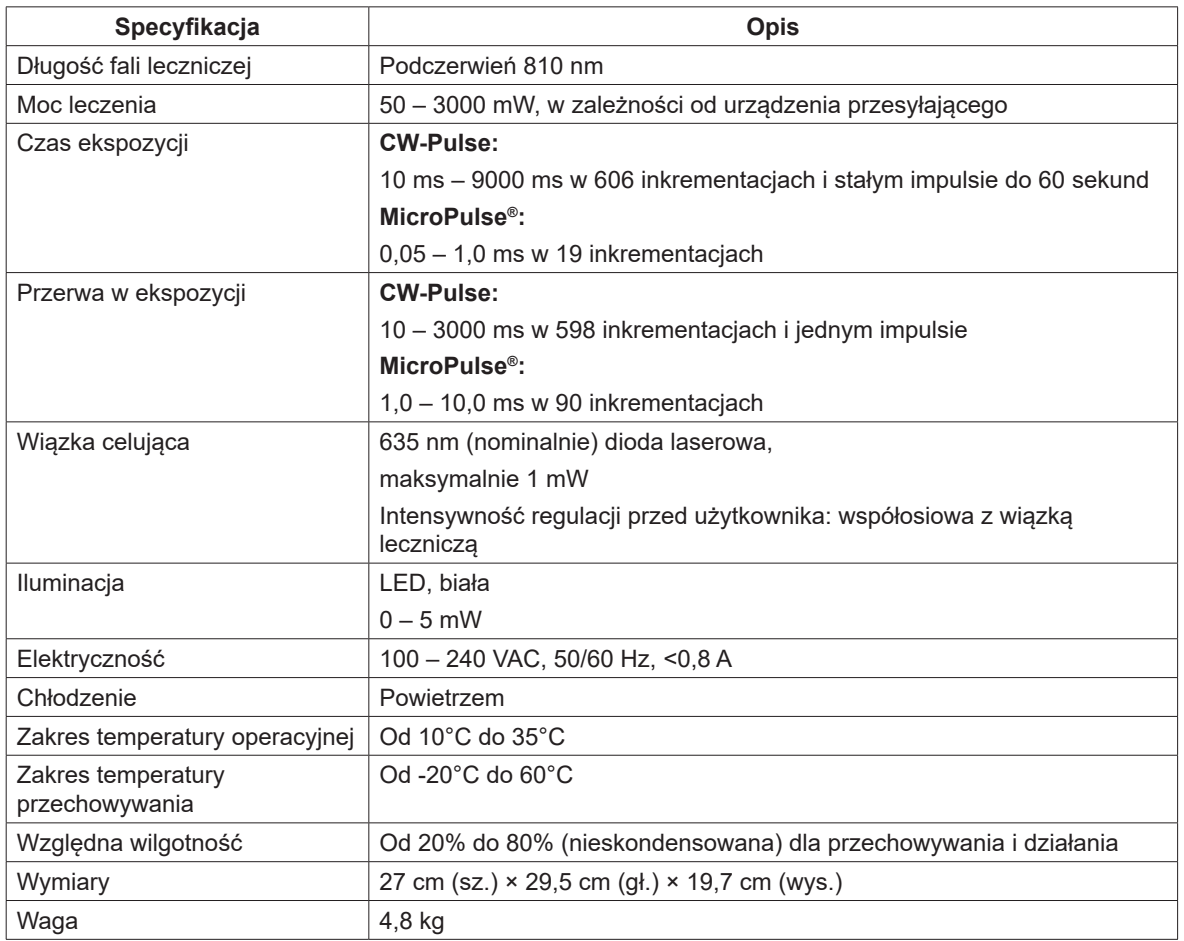

# **7 Bezprzewodowy przełącznik nożny i kompatybilność elektromagnetyczna**

### **Konfiguracja bezprzewodowego przełącznika nożnego**

Bezprzewodowy przełącznik nożny składa się z:

• Odbiornika laserowego zasilanego z konsoli

Podłącz bezprzewodowy odbiornik do gniazda wtykowego przełącznika nożnego, z tyłu lasera. Trzy pedały (jeśli dotyczy) na przełączniku nożnym spełniają następujące funkcje:

- Lewy pedał = zmniejszenie mocy (przytrzymaj, aby obniżyć parametr)
- Środkowy pedał = aktywowanie lasera
- Prawy pedał = zwiększenie mocy (przytrzymaj, aby podnieść parametr)

*POUCZENIE: Każdy zestaw przełącznika nożnego/odbiornika ma unikalne połączenie i nie będzie kompatybilny z innymi przełącznikami nożnymi Iridex lub podobnymi elementami. Należy wyraźnie zidentyfikować każdy zestaw, aby uniknąć rozdzielenia połączonych elementów.*

*UWAGA: Przełącznik może działać w obrębie 5 metrów od lasera.*

### **Testowanie akumulatorów**

*UWAGA: W kwestii konieczności wymiany akumulatorów, skontaktuj się z przedstawicielem sprzedawcy lub obsługą klienta Iridex . Akumulatory bezprzewodowego przełącznika nożnego mają oczekiwaną żywotność wynoszącą 3-5 lat, przy normalnym użytkowaniu.*

Lampki LED na przełączniku nożnym pomagają w rozwiązywaniu problemów i wskazują stan akumulatorów:

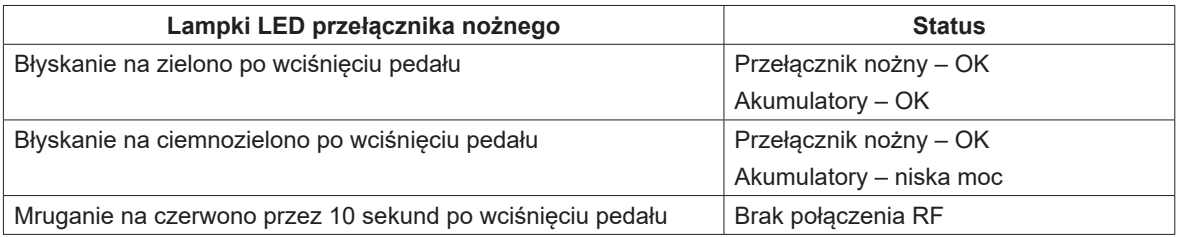

## **Informacje o bezpieczeństwie kompatybilności elektromagnetycznej**

System laserowy (konsola i akcesoria) wymaga specjalnych środków zapobiegawczych w kwestii kompatybilności elektromagnetycznej. Ponadto należy go zainstalować i serwisować zgodnie z informacjami na temat kompatybilności elektromagnetycznej, które przedstawiono w niniejszym rozdziale. Przenośny i mobilny sprzęt komunikacyjny RF może mieć wpływ na ten system.

Niniejszy system laserowy przeszedł pozytywnie przez testy na zgodność z ograniczeniami dla urządzeń medycznych w IEC 60601-1-2, według tabel w niniejszym rozdziale. Ograniczenia te mają na celu zapewnienie uzasadnionej ochrony przed szkodliwymi zakłóceniami, typowymi dla instalacji medycznych.

*UWAGA: Zmiany i modyfikacje tego systemu laserowego, które nie zostały wyraźnie zatwierdzone przez stronę odpowiedzialną za dochowanie zgodności, mogą unieważnić uprawnienia użytkownika do korzystania ze sprzętu, a także skutkować zwiększoną emisją lub zmniejszoną odpornością systemu laserowego.*

Bezprzewodowy przełącznik nożny przekazuje i odbiera w paśmie częstotliwości od 2,41 GHz do 2,46 GHz, przy ograniczonej efektywnej mocy promieniowania na poziomie opisanym poniżej. Transmisje są stałe i odbywają się przy nieciągłych częstotliwościach w paśmie częstotliwości transmisyjnych.

Bezprzewodowy przełącznik nożny przeszedł pozytywnie przez testy na zgodność z ograniczeniami dla urządzeń cyfrowych Klasy B, zgodnie z Częścią 15. Zasad FCC. Ograniczenia te mają na celu zapewnić stosowną ochronę przed szkodliwymi zakłóceniami w instalacji budynku. Niniejszy sprzęt generuje, używa i może promieniować energią częstotliwości radiowych, a także, jeśli nie jest zainstalowany i używany zgodnie z instrukcją, może wywołać częstotliwości szkodliwe dla komunikacji radiowej. Nie ma jednak gwarancji, że częstotliwości te nie wystąpią w poszczególnych instalacjach. Jeśli bezprzewodowy przełącznik nożny wywołuje szkodliwe zakłócenia w odbiorze radia lub telewizji, które mogą pojawiać się podczas włączania i wyłączania systemu laserowego, zachęcamy użytkownika do podjęcia próby skorygowania zakłóceń stosując co najmniej jeden z poniższych środków:

- Przestawić lub przemieścić urządzenie odbiorcze.
- Zwiększyć odległość od sprzętu.
- Podłączyć konsolę laserową do gniazdka z innym prądem niż ten, z którego korzysta odbiornik.
- Skonsultować się z obsługą klienta Iridex.

Niniejsze urządzenie cyfrowe Klasy B spełnia wszystkie wymogi kanadyjskich przepisów dotyczących sprzętu wywołującego zakłócenia.

## **Wymogi kompatybilności elektromagnetycznej dla konsoli i akcesoriów**

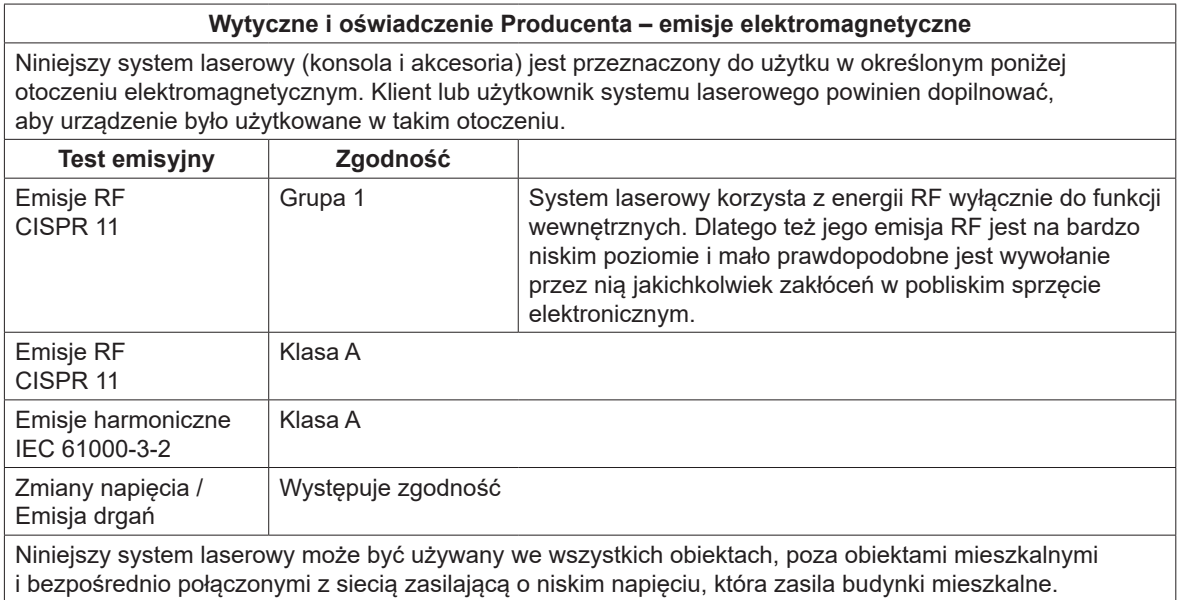

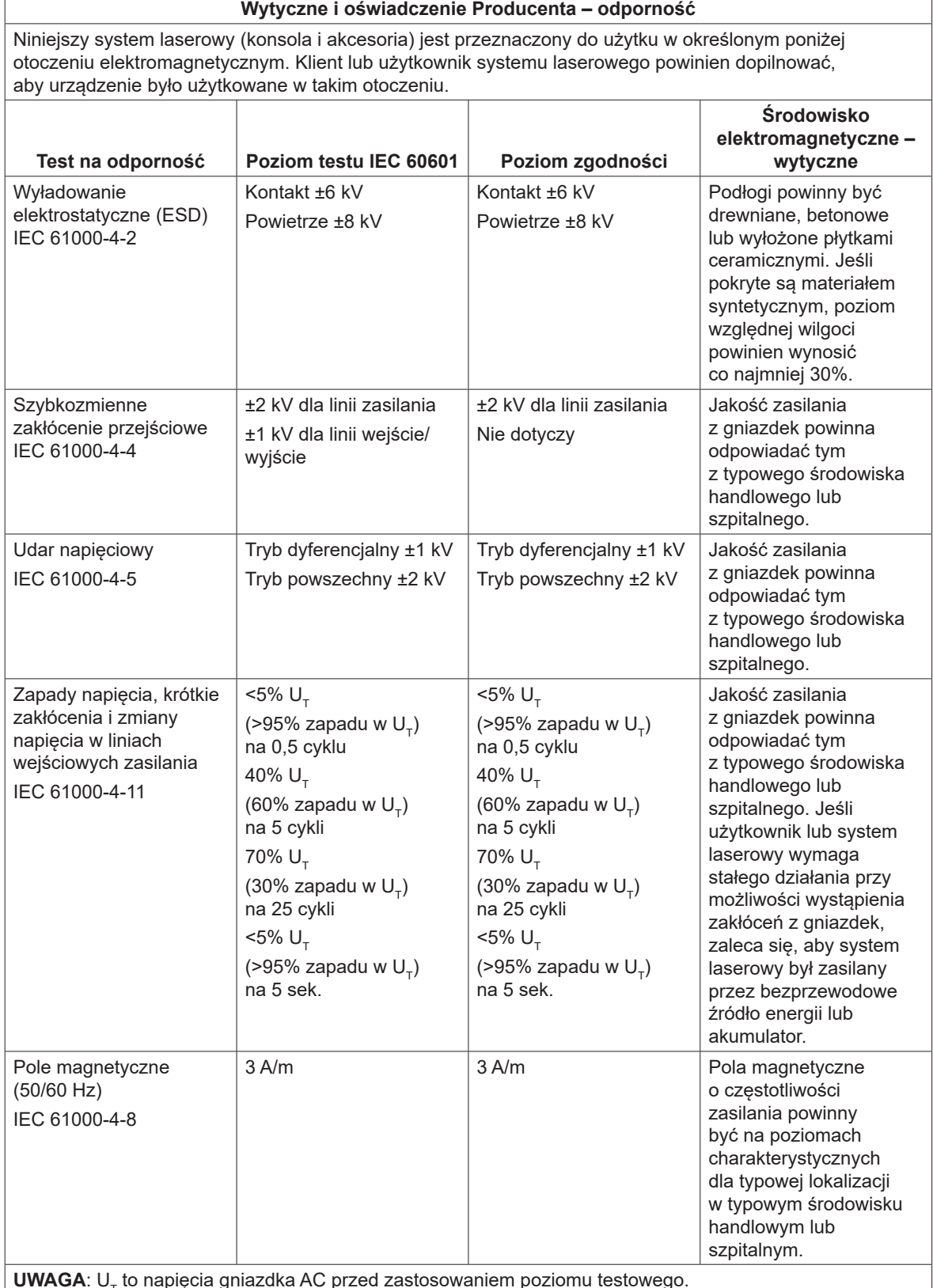

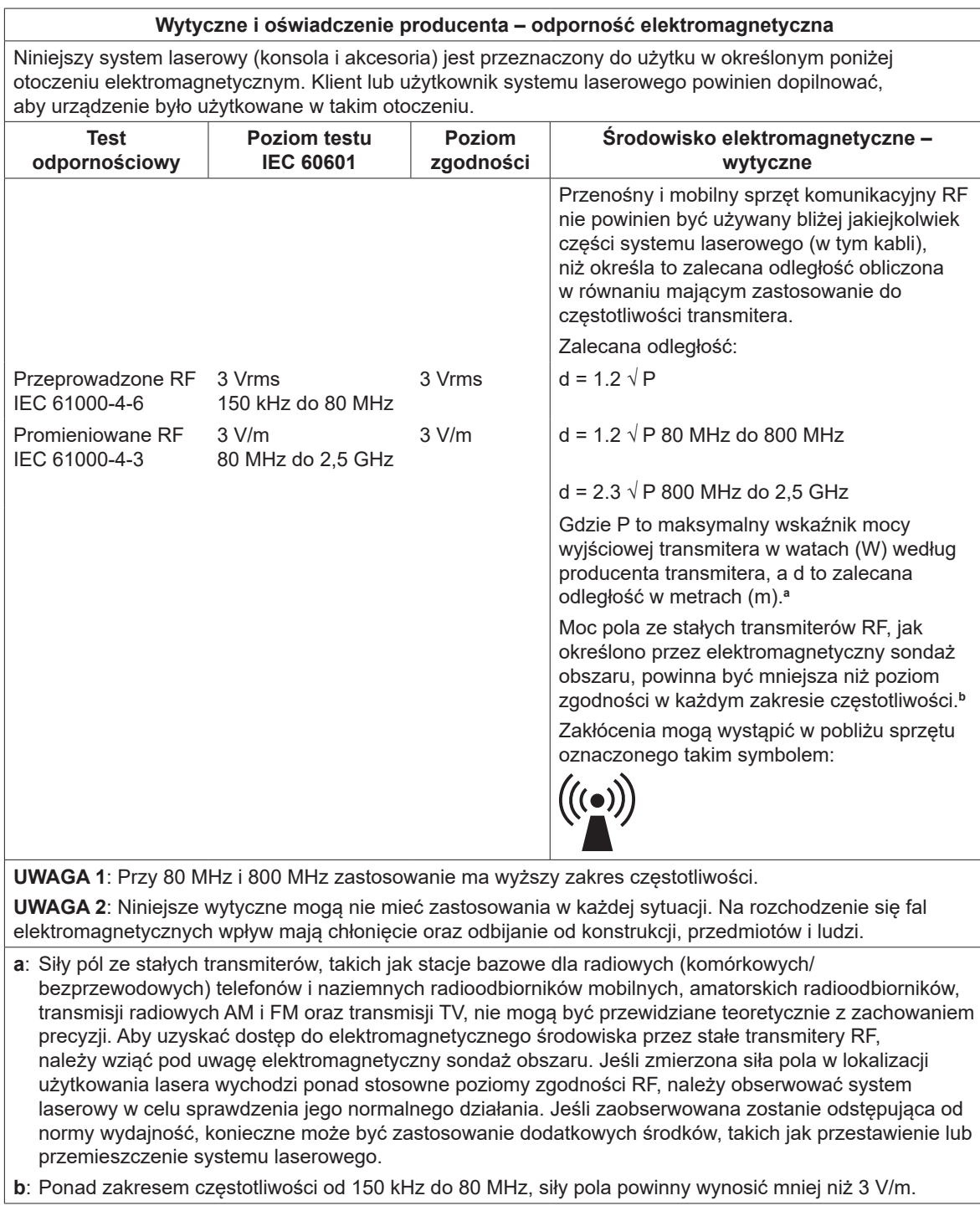

#### **Zalecane odległości pomiędzy przenośnym i mobilnym sprzętem komunikacyjnym RF a bezprzewodowym przełącznikiem nożnym**

Bezprzewodowy przełącznik nożny jest przeznaczony do stosowania w środowisku elektromagnetycznym, w którym kontrolowane są zakłócenia promieniowania RF. Klient lub użytkownik przełącznika nożnego może pomóc w zapobieżeniu zakłóceń elektromagnetycznych poprzez utrzymanie minimalnej odległości pomiędzy przenośnym i mobilnym sprzętem komunikacyjnym RF (transmitery) a bezprzewodowym przełącznikiem nożnym, zgodnej z poniższymi zaleceniami, a także maksymalnym zasilaniem wyjściowym sprzętu komunikacyjnego.

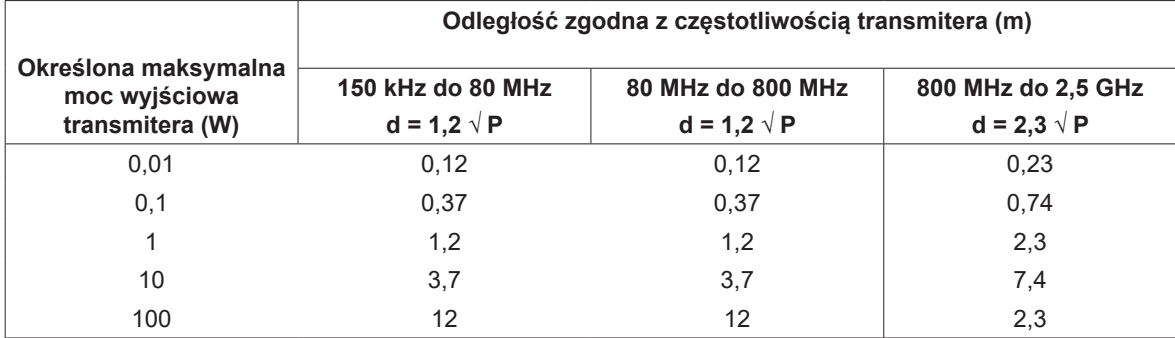

**W przypadku transmiterów o określonej maksymalnej mocy, które nie zostały wymienione powyżej, zalecana odległość d w metrach (m) może zostać oszacowana przy pomocy równania, mającego zastosowanie do częstotliwości transmitera, gdzie P to maksymalna moc wyjściowa transmitera w watach (W), według producenta transmitera.**

**UWAGA 1**: Przy 80 MHz i 800 MHz zastosowanie ma wyższy zakres częstotliwości.

**UWAGA 2**: Niniejsze wytyczne mogą nie mieć zastosowania w każdej sytuacji. Na rozchodzenie się fal elektromagnetycznych wpływ mają chłonięcie oraz odbijanie od konstrukcji, przedmiotów i ludzi.